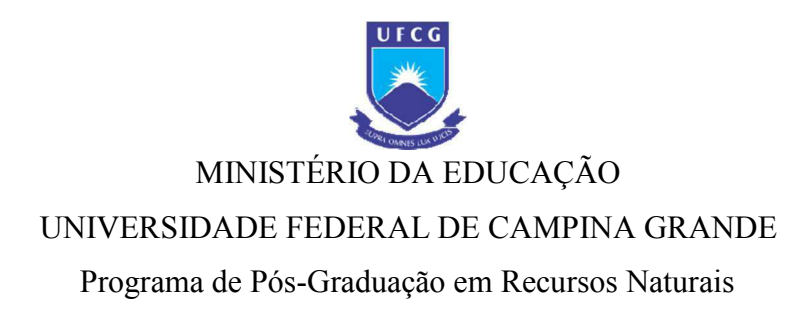

# ESTIMATIVA DE EMISSÃO DE GASES DE EFEITO ESTUFA NA OPERAÇÃO DO SISTEMA FERROVIÁRIO DA REGIÃO METROPOLITANA DE JOÃO PESSOA – PARAÍBA, BRASIL

# **DIOGO DA FONSECA SOARES**

Campina Grande, 13 de Fevereiro de 2018.

## **DIOGO DA FONSECA SOARES**

# ESTIMATIVA DE EMISSÃO DE GASES DE EFEITO ESTUFA NA OPERAÇÃO DO SISTEMA FERROVIÁRIO DA REGIÃO METROPOLITANA DE JOÃO PESSOA – PARAÍBA, BRASIL

Dissertação apresentada como requisito parcial à obtenção do título de Mestre em Recursos Naturais, pela Universidade Federal de Campina Grande.

Orientador: Prof. Dr. Carlos Antônio Costa dos Santos

Campina Grande, 13 de Fevereiro de 2018.

#### **FICHA CATALOGRÁFICA ELABORADA PELA BIBLIOTECA CENTRAL DA UFCG**

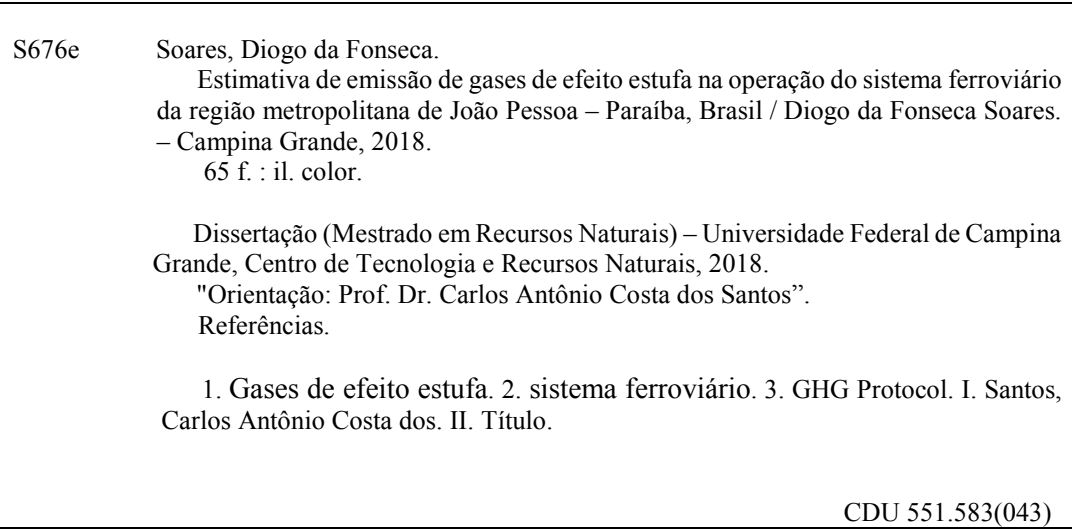

## **DIOGO DA FONSECA SOARES**

# "ESTIMATIVA DE EMISSÃO DE GASES DE EFEITO ESTUFA NA OPERAÇÃO DO SISTEMA FERROVIÁRIO DA REGIÃO METROPOLITANA DE JOÃO PESSOA -PARAÍBA, BRASIL"

**APROVADA EM: 13/12/2017** 

# **BANCA EXAMINADORA**

# DR. CARLOS ANTONIO COSTA DOS SANTOS

Universidade Federal de Campina Grande - UFCG

**DR. MADSON TAVARES SILVA** Universidade Federal de Campina Grande - UFCG

DR. ÊNIO PEREIRA DE SOUZA Universidade Federal de Campina Grande - UFCG

hylal Atto

DR. RAPHAEL ABRAHÃO Universidade Federal da Paraíba - UFPB

**DR. BERGSON GUEDES BEZERRA** Universidade Federal do Rio Grade do Norte - UFRN

#### **AGRADECIMENTOS**

Ao meu orientador Prof. Dr. Carlos Antônio Costa dos Santos pelo conhecimento transferido e dedicação na orientação, que possibilitou a realização da dissertação de forma a contribuir com o conhecimento científico.

Ao pesquisador Rafael Câmara Norat que contribuiu com seu conhecimento de desenvolvimento humano para a interdisciplinaridade desse trabalho.

Ao amigo e Prof. Dr. Adriano Fernandes Ferreira pela ajuda com seu conhecimento cientifico, tal como o apoio e suporte em toda a minha trajetória dentro da UFCG.

Aos meus pais, irmã e a grande amiga Carolina Porto que mesmo de longe no Rio de Janeiro me apoio em todo o meu trajeto na dissertação com carinho e palavras de sucesso garantindo a finalização da pesquisa.

Ao programa Pós Graduação em Recursos Naturais da Universidade Federal de Campina Grande pela oportunidade de aprendizado em um curso de excelência.

À Companhia Brasileira de Trens Urbanos pela oportunidade de desenvolvimento do trabalho de relevância ao setor ferroviário, contribuindo para melhoria contínua de seus programas ambientais.

#### **RESUMO**

O presente estudo objetivou inventariar as emissões de Gases de Efeito Estufa (GEE) do sistema ferroviário da região metropolitana de João Pessoa no ano base de 2016. Seguiuse a metodologia do Programa Brasileiro GHG Protocol versão 2016 para quantificar as emissões. As fontes emissoras foram organizadas de acordo com os limites operacionais classificados nos escopos 1, 2 e 3. A emissão total no ano inventariado foi de 1.035,76 tCO2e e 73,26 tCO2 biogênico. A fonte que mais contribuiu nas emissões foi a combustão ferroviária com 981,05 tCO<sub>2</sub>e, seguida da geração de energia elétrica 22,67 tCO<sub>2</sub>e. Considerando a interdisciplinaridade desta pesquisa, compreende que o estudo dos impactos atmosféricos do sistema de trem de João Pessoa serviu como parâmetro para o delineamento de estratégias e técnicas de mitigação da poluição do ar no Estado da Paraíba, tal como a melhoria de qualidade de vida para gerações vindouras.

Palavras-chave: Gases de efeito estufa, sistema ferroviário, GHG Protocol.

#### **ABSTRACT**

The present study aimed to inventory Greenhouse Gas (GHG) emissions from the rail system of the metropolitan region of João Pessoa in the base year of 2016. The methodology of the Brazilian GHG Protocol version 2016 was followed to quantify emissions. The issuing sources were organized according to the operational limits classified in scopes 1, 2 and 3. The total emission in the inventoried year was 1,035.76  $tCO<sub>2</sub>e$  and 73.26  $tCO<sub>2</sub>$  biogenic. The source that most contributed to the emissions was the railway combustion with 981.05 tCO<sub>2</sub>e, followed by the generation of electric energy  $22.67$  tCO<sub>2</sub>e. Considering the interdisciplinary nature of this research, it is understood that the study of the atmospheric impacts of the João Pessoa train system served as a parameter for the design of strategies and techniques to mitigate air pollution in the State of Paraíba, such as improving the quality of life for generations to come.

Keywords: Greenhouse Gas, rail system, GHG Protocol.

# **LISTA DE FIGURAS**

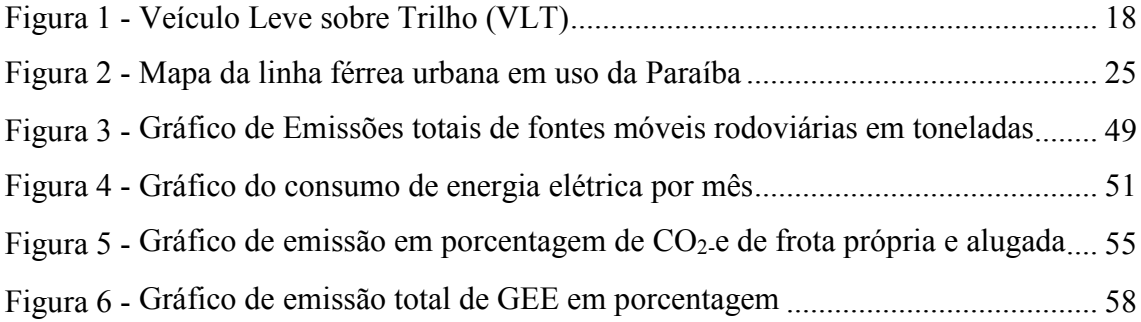

# **LISTA DE TABELAS**

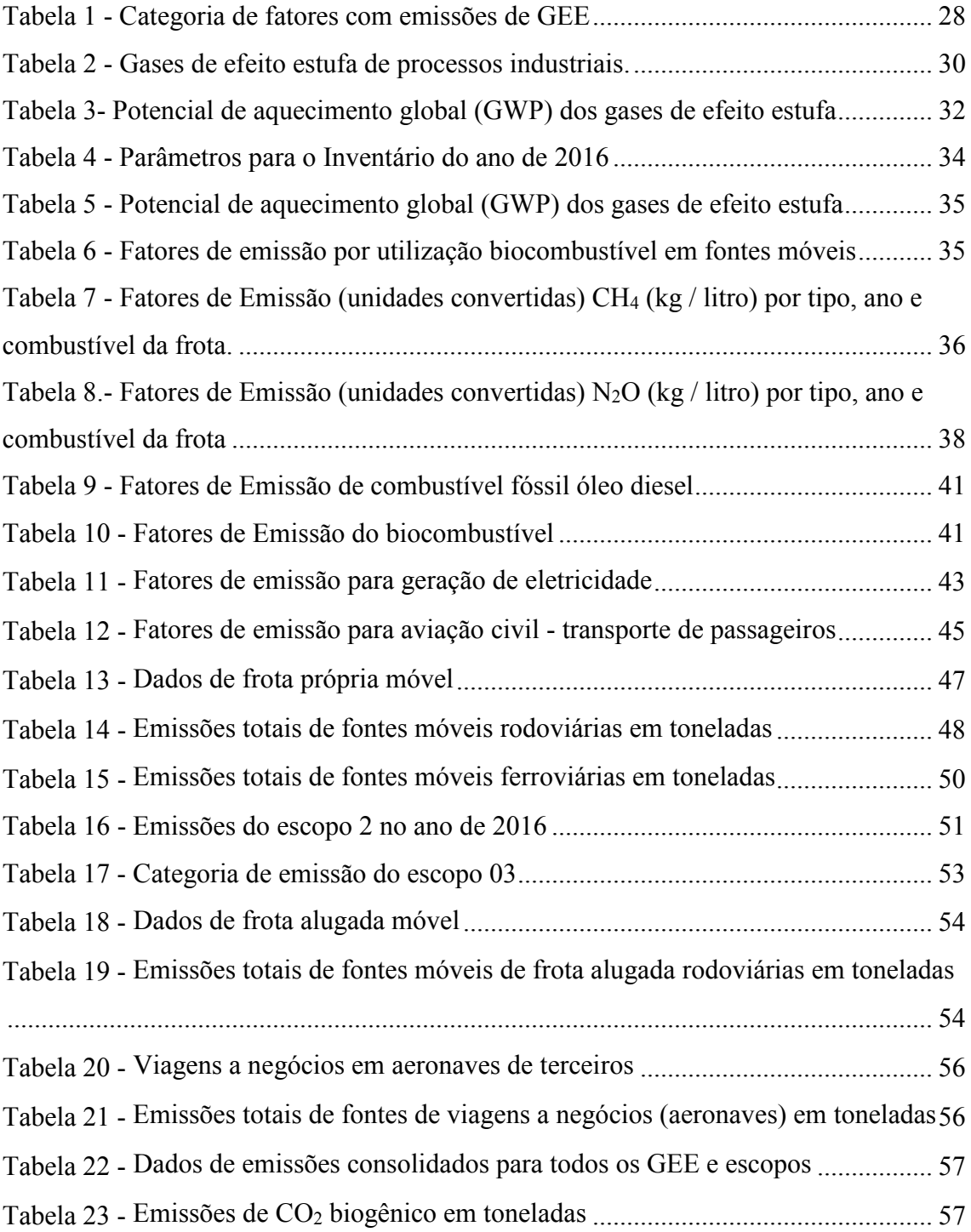

## **LISTA DE SIGLAS**

- ACU Unidade de Ar Condicionado
- CBTU Companhia Brasileira de Trens Urbanos
- CETESB Companhia Ambiental do Estado de São Paulo
- CFC Clorofluorcarbono
- CO Monóxido de Carbono
- CO2 Dióxido de Carbono
- CONAMA Conselho Nacional de Meio Ambiente
- COP21 Pacto global na 21ª Conferência das Partes
- COV Composto Orgânico Volátil
- EPC Empresas pelo Clima do Programa Brasileiro GHG protocol
- FGV Fundação Getúlio Vargas
- GEE Gases do Efeito Estufa
- GWP Global Warming Potential
- HC Hidrocarboneto
- IPCC Painel Intergovernamental sobre Mudanças Climáticas
- MMA Ministério do Meio Ambiente
- MP Material Particulado
- NOX Óxidos de Nitrogênio
- O3 Ozônio
- OMS Organização Mundial da Saúde
- ONU Organização das Nações Unidas
- SOX Óxidos de Enxofre

SIN – Sistema Integrado Nacional

RFFSA - Rede Ferroviária Federal S/A

RAC - Refrigeração e Ar Condicionado

UNFCCC - Convenção Quadro das Nações Unidas sobre Mudança do Clima

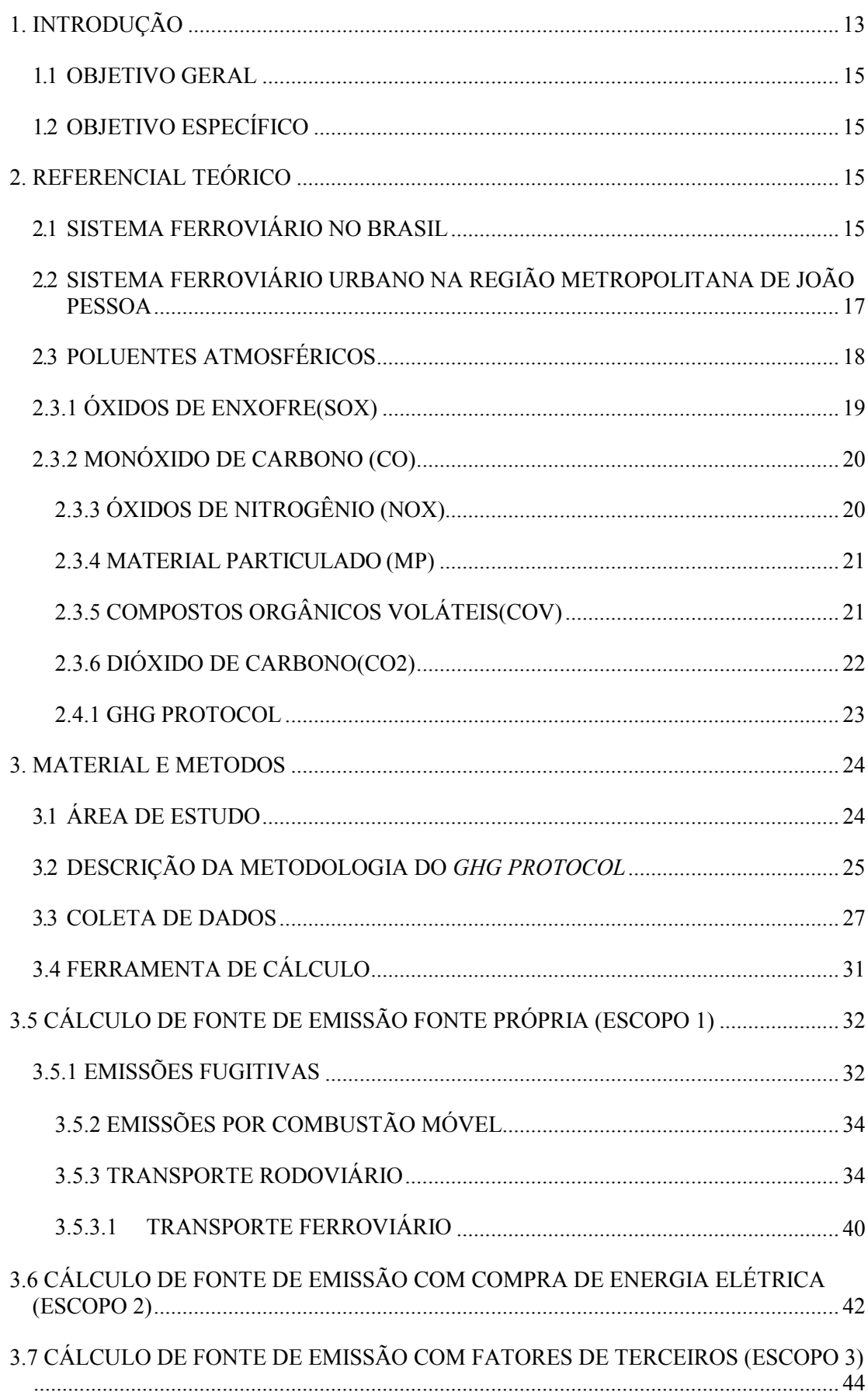

# **SUMÁRIO**

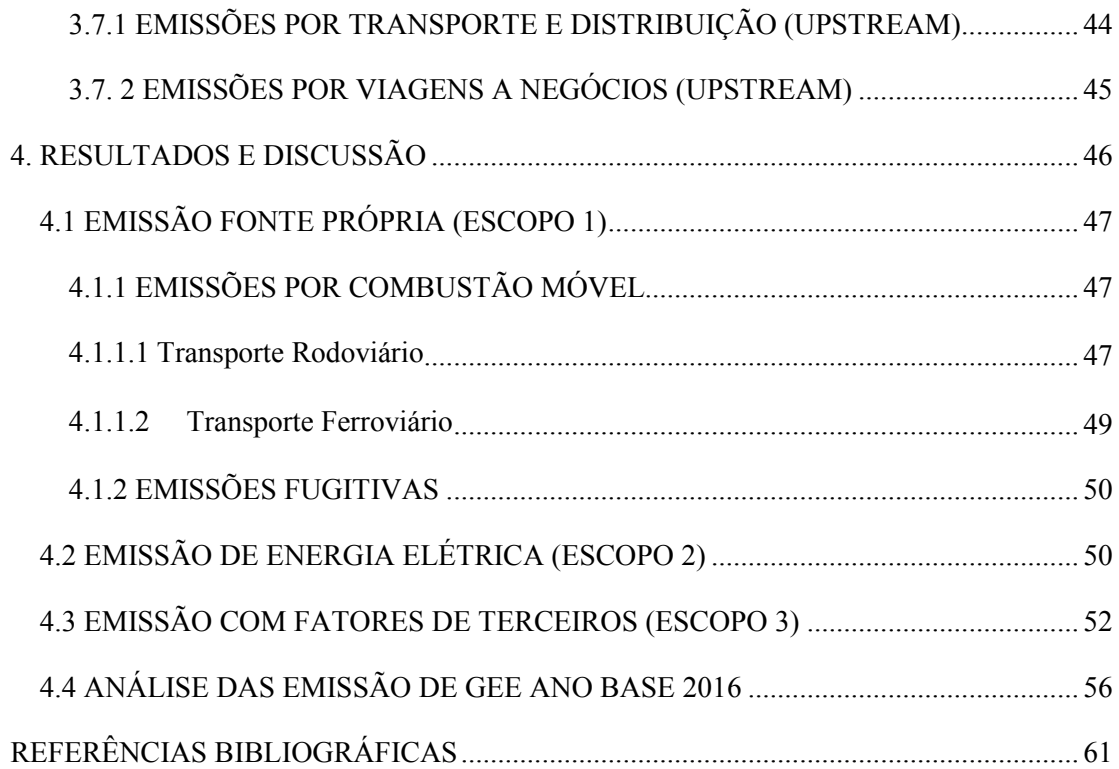

## **1. INTRODUÇÃO**

As mudanças climáticas de origem antrópica são um assunto já difundido em todo o mundo que gerou, além de pacto internacional como o Protocolo de Kyoto, a Política Nacional de Mudanças Climáticas instituída pela lei número 12.187/2009 que assumiu internacionalmente o compromisso de reduzir a emissões dos Gases do Efeito Estufa (GEE) no Brasil (MMA, 2017) e o atual pacto global na 21ª Conferência das Partes (COP21) da Convenção Quadro das Nações Unidas sobre Mudança do Clima (UNFCCC), em Paris, com o objetivo central de fortalecer a resposta do mundo à ameaça da mudança do clima e de reforçar a capacidade dos países para lidar com os impactos decorrentes dessas mudanças (ONUBR,2017).

Todas essas discussões realizadas nos últimos anos sobre mudanças climáticas têm sido constantemente enfatizadas pelos diferentes canais da sociedade civil, causando preocupação aos governos, à população e aos cientistas em todo o mundo. Essas alterações do clima podem estar relacionadas ao aumento de concentração de GEEs, responsáveis pelo aquecimento da temperatura na Terra. Os GEEs são compostos principalmente pelo dióxido de carbono  $(CO_2)$ , metano  $(CH_4)$ , óxido nitroso  $(N_2O)$ , hidrofluorcarbonos (HFC), perfluorcarbonos (PFC) e hexafluoreto de enxofre (SF $_6$ ) (SCHMALL, 2008), embora outros gases também tenham essa propriedade.

Segundo a Organização Mundial da Saúde (OMS) a poluição atmosférica é o maior risco ambiental à saúde humana e a sua redução contribui para diminuir a ocorrência de doenças como as do coração, respiratórias, derrames, câncer de pulmão, entre outras. Estima-se que em 2012 a poluição atmosférica ambiental foi a causa da morte prematura de 3,7 milhões de pessoas no mundo (OMS, 2016).

Para melhor controle na emissão desses gases vêm sendo desenvolvidas metodologias específicas de quantificação de suas emissões para diferentes setores da economia, chamados de Inventários de Emissões de GEEs. Um inventário pode ter dois segmentos: um aplicado a países, estados e municípios e, outro, a corporações. Os dois seguem uma linha comum, porém cada um com suas especificações. Com o intuito de padronizá-los em função das diferentes escalas de realização, foram desenvolvidas diretrizes e ferramentas de cálculo. (ROCHA, et al., 2007)

Por causa dessa política as empresas brasileiras e estrangeiras instaladas no país vêm participando de iniciativas como o programa brasileiro GHG protocol que tem como principal instrumento uma metodologia para calcular emissões corporativas de GEEs para

se adequar às normas estabelecidas nessas políticas, além de inventariar todas as emissões de GEEs causadas pela companhia (WRI, 2010).

Segundo o Sistema de Estimativa de Emissões de Efeito Estufa (SEEG, 2017) do Brasil o sistema de transporte do estado da Paraíba é o maior ofensor no que se diz respeito à emissão de GEEs. A energia que é composta por transporte de carga e passageiro, energia elétrica, setor residencial e industrial é o maior emissor de  $CO<sub>2</sub>$ equivalente (CO2-e) e com em torno de 53% de emissão de GEE do estado.

O setor de transporte dentro do setor de energia é o maior ofensor de emissão em emissão de GEE vindo em seguinte à geração de energia elétrica.

Uma melhor gestão da emissão de poluentes atmosféricos no setor de transporte na Paraíba poderia reduzir drasticamente a poluição ambiental em todo o Estado. Para isso a importância da elaboração de um inventário de emissões de GEE que é uma espécie de "raio-X" da cidade, estado ou país dos poluentes atmosféricos.

Atualmente, existem três instrumentos amplamente utilizados e reconhecidos internacionalmente para quantificação das emissões: o GHG Protocol, a Norma ABNT ISO 14.064-1 e o PAS 2050 do Defra3. No Brasil, os dois primeiros são mais recomendáveis. Contudo, nada impede uma empresa de relatar voluntariamente seus GEE sob as regras do instrumento PAS (PINHO, 2009).

A elaboração do inventário de GEE poderia melhorar a gestão no que se refere aos poluentes atmosféricos de todos os setores de atividade da Paraíba e possibilitaria a redução da poluição do ar e melhoria da qualidade de vida e saúde da população.

Dentre os meios de transporte público da Paraíba estão o rodoviário, fluvial e ferroviário, sendo este último ligando quatro cidades Cabedelo, Joao Pessoa, Bayeux e Santa Rita. Atualmente, o sistema ferroviário urbano da Paraíba comandado pela Companhia Brasileira de Trens Urbanos desde 1984, empresa pública de economia mista, não possui um sistema de gestão ambiental, visto que não mapeia nenhuma emissão de GEE do seu sistema de serviços.

Diante desse cenário, surge a necessidade estratégica do sistema ferroviário de João Pessoa começar a se preparar para mitigar este cenário através de inventário de emissões de GEE, como a identificação de potenciais projetos de baixo carbono para reduzir as referentes emissões.

Sob essa perspectiva, este trabalho tem como objetivo mapear as emissões de GEE do sistema ferroviário da região metropolitana de João Pessoa a partir da metodologia de cálculo de emissão de CO2-e do GHG protocol.

#### 1.1 OBJETIVOS GERAIS

Elaborar um inventário de emissão de gases do efeito estufa (GEE) do sistema ferroviário da região metropolitana de João Pessoa a partir da metodologia de cálculo de emissão de CO<sub>2</sub>-e do GHG protocol.

# 1.2 OBJETIVO ESPECÍFICO

- Inventariar as emissões de gases de efeito estufa decorrentes do sistema metroviário de João Pessoa com base nos dados do ano de 2016;
- Mapear as emissões líquidas evitadas de GEE no sistema ferroviário de João Pessoa;
- Propor estratégias para redução da emissão de GEE do sistema metroferroviário de João Pessoa de acordo com grupo do EPC – Empresas pelo Clima do Programa Brasileiro *GHG protocol*;
- Comparar a emissão de GEE da ferrovia de João Pessoa com a emissão do metro de São Paulo.

# **2. REFERENCIAL TEÓRICO**

#### 2.1 SISTEMA FERROVIÁRIO NO BRASIL

As ferrovias apareceram, comercialmente, num contexto mundial a partir do século XIX, inclusive no Brasil. Porém o desenvolvimento desse sistema durante todo esse tempo ficou muito aquém do esperado em nosso país (LANG, 2007).

A história das ferrovias começa com o advento das máquinas a vapor. No ano de 1804, o inglês Richard Trevithick construiu uma locomotiva, entretanto era muito pesada e precária. Em 1814, o engenheiro mecânico George Stephenson construiu a locomotiva *Blucher*, que foi utilizada no transporte de materiais para uma mina. A primeira linha férrea do mundo, com 61 km de comprimento ligando Stockton a região mineira de Darlington, sendo inaugurada em 1825 (LANG, 2007).

O avanço tecnológico com a máquina a vapor juntamente com a revolução industrial possibilitou o desenvolvimento e a implementação de ferrovias. Também como afirma Martins e Caixeta Filho (1998), as ferrovias foram uma alternativa ao transporte hidroviário.

No Brasil, principia-se a ideia de implementação de ferrovias em 1828 quando o Governo Imperial autorizou a construção e exploração de estradas em geral, com o propósito de interligar as diversas regiões do país. Em 1835 foi sancionada a Lei Geral n°101 que concedia carta de privilégios a diversas Companhias para a construção de estrada de ferro ligando o Rio de Janeiro a várias províncias (BRITO, 1961).

A primeira estrada de ferro construída no Brasil foi inaugurada em 30 de abril de 1854 pelo Visconde de Mauá, ligando a Raiz da Serra de Petrópolis ao Porto Mauá na Baia da Guanabara. Esse primeiro trecho de 14,5 km deu início à primeira atividade intermodal brasileira, operado pela locomotiva batizada de "baronesa" (DIOGENES, 2002).

Brito (1961) afirma que apesar desse intento inovador, pouca serventia teve a implementação dessa ferrovia e pouco se avançou na expansão. Vieram outras ferrovias para atender aos interesses dos barões do café de São Paulo e em 1866 esses barões e outros capitalistas investiram com recursos próprios na formação da empresa Companhia Paulista de Estrada de ferro. Ligava Jundiaí e Campinas, sendo inaugurada em 1877. Esta empresa obteve bastante sucesso ao ponto de expandir para o interior paulista.

A forma como as ferrovias foram introduzidas no Brasil eram em função da expansão do café no Estado de São Paulo e demais regiões produtoras. As estradas surgiam como forma de atender uma demanda preexistente, diferentemente do modelo norte-americano que fora adotado com finalidade de abrir área de fronteira (SCHMIDT, 1979).

> "Comumente, as primeiras ferrovias requeriam um volume de capital alto para os padrões da época, que, aliado as incertezas futuras quanto a problemas técnicos, operacionais e comerciais, fazia com que os investimentos fossem realizados apenas por corporações, e algumas vezes até mesmo estimulados por algum tipo de subsídios estatal. Essas corporações detinham o monopólio do comércio nas linhas, fornecendo seus próprios veículos e força motriz, e organizando todo o esquema de tráfego, a fim de que se garantisse segurança e regularidade" (CAIXEITA FILHO e MARTINS, 2009, p23).

O sistema ferroviário permanece sendo prioridade durante o início do processo de industrialização no Governo Getúlio Vargas, mas a partir de 1951 e logo após adoção do Plano de Metas, durante o Governo Juscelino Kubitschek (1956 a 1961), o modal rodoviário passa a receber atenção prioritária frente aos demais modais, com o objetivo de criar bases para o desenvolvimento da indústria automotiva no País.

A década de 50 do século XX é considerada o ponto de inflexão das ferrovias brasileiras. Devido ao processo de industrialização e a urbanização, houve migração de maior parte dos investimentos em transportes para o modal rodoviário. Nesse período ocorre a estatização das companhias que transferem o controle e gestão para a Rede Ferroviária Federal S/A (RFFSA). A RFFSA passa a unificar 42 ferrovias que juntamente com Ferrovia Paulista S/A, que fica com responsabilidade sobre as ferrovias do Estado de São Paulo (CAMPOS NETO, 2010).

As crises econômicas dos anos 70 e 80 tiveram impacto negativo, pois houve menos investimento estatal em infraestrutura, consequentemente no sistema ferroviário também.

> "A drástica redução da poupança pública nos últimos quinze anos inibiu e inibirá ainda, no médio prazo, a capacidade de investimento público, o que levou o país a uma crescente deficiência da infraestrutura. No setor de transportes, em particular, os grandes sistemas da Rede Ferroviária Federal — RFFSA e da Ferrovia Paulista — FEPASA, do estado de São Paulo, encontram-se sem esquemas de financiamento que possam prover pelo menos suas necessidades de recuperação da via permanente e do material rodante, duramente atingidos pela manutenção diferida e pelo seu obsoletismo" (MARQUES,1996, p.5).

Na década de 80, com a crise econômica e a implementação do neoliberalismo dáse início à política de desestatização do setor ferroviário brasileiro a partir do Decreto Lei 2.178/84. Foram transferidas para o Governo Federal as dívidas da RFFSA e criando a Companhia Brasileira de Trens Urbanos (CBTU) com a responsabilidade de gerir o transporte de passageiros e de cargas (CBTU, 2016).

# 2.2 SISTEMA FERROVIÁRIO URBANO NA REGIÃO METROPOLITANA DE JOÃO PESSOA

O sistema de trens urbanos para transporte de passageiros foi reativado na Paraíba em 22 de fevereiro de 1984, atualmente o sistema de trens urbanos da Região Metropolitana de João Pessoa opera apenas 30 km em bitola métrica (CBTU, 2016).

Em 2015 foi inaugurado o primeiro Veículo Leve sobre Trilhos VLT, Figura 1 composta atualmente por 12 estações em uma única linha de 30 quilômetros de extensão, que interliga os municípios de Santa Rita, Bayeux, João Pessoa e Cabedelo, transportando uma média de 11,6 mil passageiros por dia (CBTU, 2016).

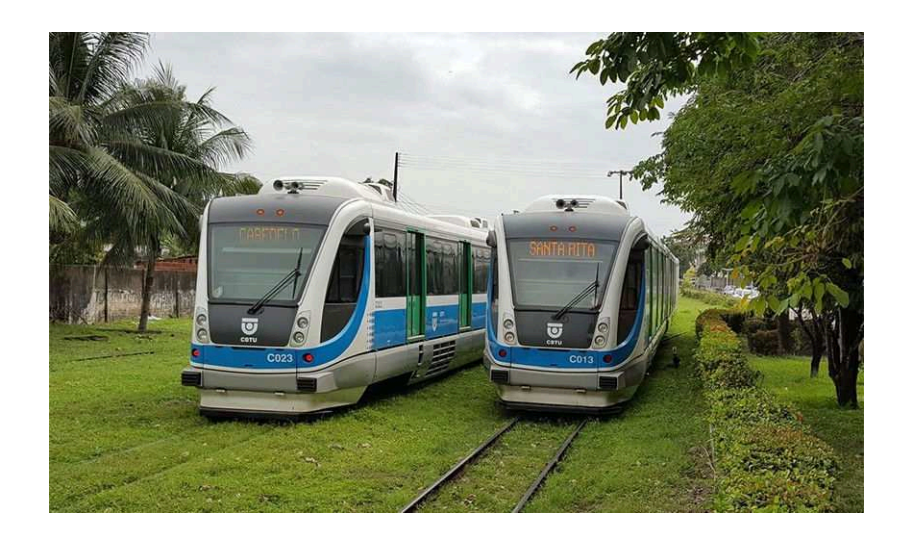

Figura 1 - Veículo Leve sobre Trilho (VLT) Fonte: CBTU, 2016

# 2.3 POLUENTES ATMOSFÉRICOS

De acordo com o conceito de poluição estabelecido pela Lei n.º 6.938/81, Artigo 3°, inciso III, que dispõe sobre a Política Nacional de Meio Ambiente (BRASIL, 1981). A poluição do ar pode ser definida como:

> A degradação da qualidade da atmosfera resultante de atividades que direta ou indiretamente: a) Prejudiquem a saúde, a segurança e o bem-estar da população; b) Criem condições adversas às atividades sociais e econômicas; c) afetem desfavoravelmente a biota; d) Afetem as condições estéticas ou sanitárias do Meio ambiente;

Lancem matérias ou energias em desacordo com os padrões ambientais estabelecidos (Política Nacional de Meio Ambiente; BRASIL,1981).

Os impactos causados pela poluição atmosférica podem ser de escala global ou local. Dos problemas globais pode citar a intensificação do efeito estufa e a destruição da camada de ozônio. A degradação da qualidade do ar, a chuva ácida e o *smog* fotoquímico são considerados impactos locais, os quais causam danos diretos ao meio ambiente e à saúde humana (BRAGA et al., 2005)

A gerência dos gases que compõem os poluentes atmosféricos devem ser considerando as suas fontes, os impactos causados e as medidas de minimização,

adotando-se políticas públicas eficientes que considerem os impactos a curto e longo prazo, bem como nas escalas locais e globais.

São exemplos de poluentes atmosféricos que prejudicam a qualidade do ar local os óxidos de enxofre  $(SO_X)$ , óxidos de nitrogênio  $(NO_X)$ , monóxido de carbono  $(CO)$ , ozônio (O3) e material particulado (MP). Os hidrocarbonetos (HC) e os compostos orgânicos voláteis (COV) também entram nesse grupo por atuarem diretamente na formação do O3. Já os impactos causados por gases como dióxido de carbono  $(CO_2)$ , metano  $(CH_4)$  e clorofluorcarbonos (CFCs) são de âmbito global. (MMA, 2017)

Os poluentes do ar são caracterizados como substâncias adicionadas a atmosfera e que resultam em um efeito adverso sobre o meio ambiente. Devido a sua concentração, possa se tornar nociva à saúde e ao meio ambiente, esses poluentes podem ser encontrados na forma de gases, particulados ou, ainda, na forma de aerossóis (HINRICHS et al., 2014).

Para melhor entendimento, os poluentes podem ser classificados em primários; quando provenientes das emissões diretas, e em poluentes secundários, quando produto de reações químicas ou mesmo fotoquímicas, entre dois ou mais poluentes, ou com a participação de constituintes normais da atmosfera, como é o caso da formação de ozônio no *smog* fotoquímico (CAVALCANTI, 2010). Segundo a mesma autora, as fontes de poluentes podem ainda ser classificadas em fontes fixas ou estacionárias e em fontes móveis.

### 2.3.1 ÓXIDOS DE ENXOFRE $(SO_X)$

Os óxidos de enxofre são produzidos a partir do enxofre presente em combustíveis durante sua queima. O enxofre do combustível é emitido para a atmosfera em um processo de combustão na forma de  $\rm{SO}_{X}$ , composto pelo dióxido de enxofre  $(\rm{SO}_{2})$  e em menor quantidade pelo trióxido de enxofre (SO<sub>3</sub>). Na natureza, podem ser gerados em processos biogênicos, tanto no solo quanto na água (BRAGA et al., 2005).

 $O SO<sub>2</sub>$  é o principal dos  $SO<sub>X</sub>$  é um gás tóxico e incolor, pode ser emitido por fontes naturais ou por fontes antropogênicas e pode reagir com outros compostos na atmosfera, formando material particulado de diâmetro reduzido (MMA, 2017).

Os principais efeitos do  $SO<sub>2</sub>$  sobre a saúde entre os efeitos a saúde, podem ser citados o agravamento dos sintomas da asma e aumento de internações hospitalares, decorrentes de problemas respiratórios. São precursores da formação de material particulado secundário. No ambiente, podem reagir com a água na atmosfera formando

chuva ácida (MMA, 2017). Segundo a OMS (2016), ocorrências em hospitais de doenças e óbitos por problemas cardíacos aumentam em dias com maiores níveis de SO2. Tal poluente pode ainda reagir com outros compostos e formar material particulado (CETESB, 2016)

Na atmosfera com o aumento da acidez na chuva quando há um aumento na concentração de óxidos de enxofre e nitrogênio. Estes óxidos e o óxido de carbono são chamados de óxidos ácidos, porque na presença de vapor de água, converte-se rapidamente em ácido sulfúrico (H2SO4), formando a chuva ácida (CETESB, 2016). Apesar da chuva em equilíbrio com o gás carbônico já ser ácida, só dizemos que a chuva tem um excesso de acidez quando seu pH for menor que 5,6 (USP, 2017). No Brasil, os padrões concentração de SO<sub>2</sub> no ar são regulamentados pela Resolução CONAMA 03 de 1990.

## 2.3.2 MONÓXIDO DE CARBONO (CO)

O monóxido de carbono é um composto gerado nos processos de combustão incompleta de combustíveis fósseis e outros materiais que contenham carbono em sua composição (BRAGA et al., 2005).

Este gás tem alta afinidade com a hemoglobina no sangue, substituindo o oxigênio e reduzindo a alimentação deste ao cérebro, coração e para o resto do corpo, durante o processo de respiração. Em baixa concentração causa fadiga e dor no peito, em alta concentração pode levar a asfixia e morte (MMA, 2017).

É emitido nos processos de combustão que ocorrem em condições não ideais, em que não há oxigênio suficiente para realizar a queima completa do combustível. A maior parte das emissões em áreas urbanas é decorrente dos veículos automotores (MMA, 2017). No Brasil, os padrões concentração de CO no ar são regulamentados pela Resolução CONAMA 03 de 1990.

# 2.3.3 ÓXIDOS DE NITROGÊNIO (NOX)

A principal fonte de óxidos de nitrogênio são os processos de combustão, uma vez que tal reação se dá utilizando o oxigênio presente no ar, meio onde o composto mais abundante é o nitrogênio. Os processos de descargas elétricas na atmosfera são considerados fontes naturais desse composto (BRAGA et al., 2005).

É um gás poluente com ação altamente oxidante, sua presença na atmosfera é fator chave na formação do ozônio troposférico. Além de efeitos sobre a saúde humana apresenta também efeitos sobre as mudanças climáticas globais (MMA, 2017).

As altas concentrações podem levar ao aumento de internações hospitalares, decorrente de problemas respiratórios, problemas pulmonares e agravamento à resposta das pessoas sensíveis a alérgenos. No ambiente pode levar a formação de smog fotoquímico e a chuvas ácidas (MMA, 2017).

O ozônio é um potente oxidante que provoca lesões nas células das vias aéreas, sendo considerado assim um poluente secundário e quando inalado, o NO<sub>2</sub> pode prejudicar os pulmões, causar bronquite e pneumonia, além de diminuir a resistência às infecções respiratórias (CETESB, 2016). No Brasil, os padrões concentração de NO2 no ar são regulamentados pela Resolução CONAMA 03 de 1990.

#### 2.3.4 MATERIAL PARTICULADO (MP)

É uma mistura complexa de sólidos com diâmetro reduzido, cujos componentes apresentam características físicas e químicas diversas. Em geral o material particulado é classificado de acordo com o diâmetro das partículas, devido à relação existente entre diâmetro e possibilidade de penetração no trato respiratório. As fontes principais de material particulado são a queima de combustíveis fósseis, queima de biomassa vegetal, emissões de amônia na agricultura e emissões decorrentes de obras e pavimentação de vias (MMA, 2017).

Os compostos que podem compor o MP são sólidos ou líquidos na forma de poeira, neblina, aerossol, fumaça, fuligem, etc. São diversas as fontes de emissão, dentre elas podem ser incluídas as tempestades de areia, queimadas, veículos, geração de energia, caldeiras, fornos, manipulação de materiais agregados (CETESB, 2016).

Os estudos indicam que os efeitos do MP sobre a saúde incluem: câncer respiratório, arteriosclerose, inflamação de pulmão, agravamento de sintomas de asma, aumento de internações hospitalares e podem levar à morte (MMA, 2017).

No Brasil, os padrões de concentração de MP10 no ar são regulamentados pela Resolução CONAMA 03 de 1990 e no estado do Paraná pela Resolução SEMA 16 de 2014. No estado de São Paulo, além do MP10, também há padrões de qualidade do ar para o MP2,5 definidos pelo Decreto Estadual nº 59.113 de 23 de abril de 2013.

2.3.5 COMPOSTOS ORGÂNICOS VOLÁTEIS (COV)

É um gás marrom avermelhado, com odor forte e muito irritante. Pode levar à formação de ácido nítrico, nitratos (os quais contribuem para o aumento das partículas inaláveis na atmosfera) e compostos orgânicos tóxicos. Com processos de combustão envolvendo veículos automotores, processos industriais, usinas térmicas, incinerações. Pode levar à formação de chuva ácida, danos à vegetação e à colheita (CETESB, 2016).

#### 2.3.6 DIÓXIDO DE CARBONO (CO2)

O dióxido de carbono é o principal composto resultante da combustão completa de combustíveis fósseis e de outros materiais combustíveis que contenham carbono, além de ser gerado no processo de respiração aeróbia dos seres vivos, que utilizam o oxigênio para poder liberar a energia presente nos alimentos que são ingeridos (BRAGA et al., 2005).

O IPCC (2014) apontou que, de acordo com suas pesquisas, existem 95% de certeza que as atividades antrópicas são a principal causa do aquecimento global, o que causa claros impactos para todos os continentes e oceanos. Muitas das mudanças observadas desde os anos 1950 são sem precedentes, o que gera um crescente risco de impactos ambientais graves, generalizados e irreversíveis para as pessoas e ecossistemas.

Dentre os impactos observados pela intensificação do efeito estufa citam-se a alteração de sistemas hidrológicos devido ao derretimento de gelo e neve; mudanças em padrões, atividades sazonais, escalas geográficas, abundancia e interação de espécies animais; aumento de mortalidade de árvores devido ao incremento de secas, tempestades de vento, incêndios e surtos de pragas atribuídos à mudança climática (IPCC, 2014).

Eventos extremos também podem ser atribuídos ao aquecimento global, tais como ondas de calor na Europa, Ásia e Austrália; aumento de precipitações fortes na América do Norte e Europa; frequência e magnitude das inundações fluviais em escala global; aumento de ciclones tropicais; ocorrência crescente de incêndios florestais (IPCC, 2014).

## 2.4 GESTÃO DOS GASES DO EFEITO ESTUFA

Para quantificação e gestão das emissões de gases do efeito estufa – GEE são utilizadas ferramentas para a elaboração de inventários. Estes compreendem a quantificação de GEE emitidos em decorrência das atividades diretas e indiretas de uma organização. Governos e Instituições privadas têm utilizado o inventário de GEE para

contabilizar toda emissão de fontes definidas em grupos de atividades associadas a uma empresa (BRASIL et al., 2008). Atualmente, as principais referências utilizadas para elaboração de inventários são: o *GHG Protocol* e relatórios do Painel Intergovernamental sobre Mudanças Climáticas (WRI, 2010).

O inventário de emissões é uma espécie de "raio-X" que se faz em uma empresa, grupo de empresas, setor econômico, cidade, estado ou país. Fazer a contabilidade em GEE significa quantificar e organizar dados sobre emissões com base em padrões e protocolos e atribuir essas emissões corretamente a uma unidade de negócio, empresa, país ou outra entidade (WRI, 2000).

A gestão de GEE representa uma nova modalidade de gestão ambiental na área coorporativa na medida da quebra de paradigma, descaso com os fatores ambientais, em uma nova cultura organizacional e demanda a implementação de novas rotinas operacionais que visam o controle eficaz dessas emissões (PINHO, 2009).

Tal gerenciamento começa a partir do conhecimento de quanto uma empresa emite através dos inventários de emissões GEE, que fornecem informações gerenciais para que sejam tomadas ações visando à redução de emissões, o que destaca tais empresas como líderes em desempenho climático. Estas empresas já entenderam que os custos com o gerenciamento de GEE são mais do que compensados pelos benefícios e pelas oportunidades criadas por este novo conceito de gestão, que além de mitigar seus impactos ambientais ainda agregam valor a sua imagem corporativa (HALL et al., 2008).

Um inventário de emissões deve ser estabelecido como um processo contínuo, a cada ano deve se identificar a evolução dos esforços de mitigação de uma instituição ou região e aprimorar essas medidas progressivamente. O inventário que é realizado todo o ano deve servir de base para esse processo de mitigação da emissão de GEE. Para colocar em prática um inventário de emissões, é importante adotar metodologias ou protocolos reconhecidos, como é o caso do *GHG Protocol* (YABUSHITA, 2013).

### 2.4.1 GHG PROTOCOL

O *GHG Protocol* estimula a cultura corporativa para a elaboração e publicação de inventários de emissões de GEE, proporcionando aos participantes o acesso a instrumentos e padrões de qualidade internacional. O objetivo maior do Programa é promover, por meio de engajamento e capacitação técnica e institucional, uma cultura corporativa de caráter voluntário para a identificação, o cálculo e a elaboração de

inventários de emissões de GEE (WRI, 2000).

A implementação do programa é uma iniciativa do Centro de Estudos em Sustentabilidade, da Fundação Getúlio Vargas (FGV) e do World Resources Institute (WRI), em parceria com o Ministério do Meio Ambiente (MMA), o Conselho Empresarial Brasileiro para o Desenvolvimento Sustentável (CEBDS) e o World Business Council for Sustainable Development (WBCSD) (WRI, 2000).

O desenvolvimento de um inventário corporativo de GEE, vai além das questões ambientais, pois baseado em critérios e padrões internacionais, permite à empresa publicar informações fidedignas segundo os critérios do Carbon Disclosure Project, do Índice Bovespa de Sustentabilidade Empresarial (ISE), da Global Reporting Initiative (GRI), sendo assim a empresa , identificar oportunidades para redução de emissões e dessa forma, realizar projetos passíveis de obtenção de créditos comercializáveis no mercado de carbono (WRI, 2000).

O *GHG Protocol* trabalha com a metodologia de inventário de emissões de todos os gases internacionalmente reconhecidos como gases de efeito estufa regulados pelo Protocolo de Kyoto. Dióxido de carbono (CO2), Metano (CH4) Óxido nitroso (N2O), Hexafluoreto de enxofre (SF6), Hidrofluorcarbonos (HFCs) e Perfluorcarbonos (PFCs) (WRI, 2000).

#### **3. MATERIAL E METODOS**

#### 3.1 ÁREA DE ESTUDO

O Sistema de Trens Urbanos da Região Metropolitana de João Pessoa (RMJP) é localizado no estado da Paraíba abrangendo 4 municípios, João Pessoa, Cabedelo, Bayeux e Santa Rita, constituído pelo trecho Cabedelo/Santa Rita, com 12 estações em operação com extensão de 30 km. O trem é operado por composições diesel em apenas uma linha ferroviária, transportando cerca de 11,3 mil passageiros/dia (CBTU, 2016), conforme Figura 02.

O sistema de trens urbanos do RMJP é composto por três locomotivas, 17 carros de passageiros e 5 Veículos Leves sobre Trilhos - VLT, formando duas composições que realizam 28 viagens diárias (CBTU, 2016).

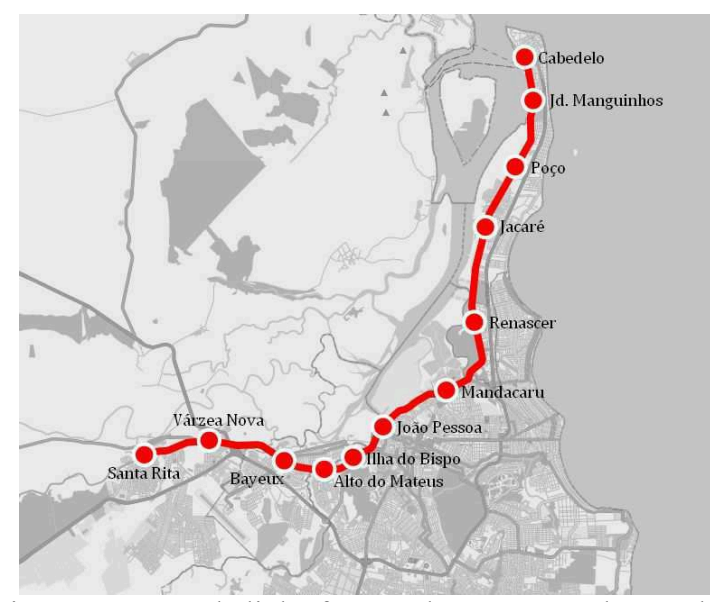

Figura 2 - Mapa da linha férrea urbana em uso da Paraíba Fonte: CBTU, 2017

#### 3.2 DESCRIÇÃO DA METODOLOGIA DO *GHG PROTOCOL*

De acordo com Pinho (2009), o primeiro passo para o gerenciamento de GEE é a concepção de um inventário de emissões, no qual serão contabilizadas as fontes dentro do escopo de gerenciamento de uma organização.

A metodologia utilizada nesse estudo foi quantitativa e baseada nas especificações do Programa Brasileiro *GHG Protocol* publicado pelo World Resources Institute (WRI, 2010), em que a realização do inventário consiste na base do programa brasileiro *GHG protocol* para contabilização, quantificação e publicação de inventário corporativo de emissões de gases de GEE.

Os cálculos para cumprir a metodologia baseiam-se em 04 (quatro) etapas principais:

#### A) Definição dos limites do inventário GEE

Será necessário identificar as emissões associadas com as operações, classificandoas como emissões diretas ou indiretas e selecionando o escopo para contabilização e elaboração do inventário de emissões. (FGV GVES, 2016).

#### B) Identificação das fontes de emissão GEE

Levantamento de todos os setores produtores da empresa da mesma maneira que ações da empresa e funcionários que possam gerar gases GEE e identificar as fontes de emissões indiretas resultantes do consumo de energia adquirida (FGV GVES, 2016).

C) Monitoramento da emissão ao longo do tempo

O produto de um fator de emissão e de um fator específico da atividade e a quantificação das emissões. O resultado obtido em um inventário pode ser diferente das abordagens para o cálculo e mudanças de estrutura corporativa (FGV GVES, 2016).

D) Definição de metas de emissão de GEE

É importante elaboração de metas para reduzir as emissões de GEE dos produtos e operações, metas corporativas de GEE tornam-se elementos-chave desses esforços (FGV GVES, 2016).

Para completar essa metodologia foi feito um estudo de campo no sistema ferroviário RMJP, com intuito de verificar possibilidades de melhorias no sistema para diminuição de emissões e entrevistas com funcionários especializados com 30 anos ou mais de experiência em operação e manutenção de trens.

No que se refere à identificação das fontes de emissão GEE são divididas em três categorias Escopo 1, Escopo 2, Escopo 3.

Escopo 1 - São emissões diretas advindas de fontes da organização inventariante ou controladas por ela e são classificadas como combustão estacionária, combustão móvel, processos industriais, resíduos sólidos e efluentes líquidos, fugitivas e agrícolas e mudanças no uso do solo (FGV GVES, 2016).

Escopo 2 - Emissões indiretas provenientes da aquisição de energia elétrica e térmica que é consumida pela empresa. Nesta categoria são incluídas as emissões de GEE relativas à geração de energia elétrica comprada pela organização (FGV GVES, 2016).

Escopo 3 - Todas as outras emissões indiretas, não relatadas no Escopo 2. As emissões do Escopo 3 são uma consequência das atividades da empresa, mas ocorrem em fontes que não pertencem ou não são controladas pela empresa (FGV GVES, 2016). Neste trabalho serão avaliados os Escopos 1, 2 e 3 com base no ano 2016.

## 3.3 COLETA DE DADOS

Os dados foram compilados pela ferramenta GHG protocol V2017.1 que foi criado pelo projeto Green House Gas protocol (GHG protocol) que faz parte do World Resorses Institute (WRI) e adaptado com metodologias específicas para a realidade nacional pelo Centro de Estudos em Sustentabilidade (GVces) da Escola de Administração de Empresas da Fundação Getúlio Vargas FGV-EAESP em São Paulo.

Foi realizado um estudo para identificar as fontes de emissão de GEE dentro da empresa com base no ano de 2016. Para isso foi utilizado à ferramenta *GHG protocol* seguindo de categorias das atividades de fatores com emissões de gases contidos na Tabela 1.

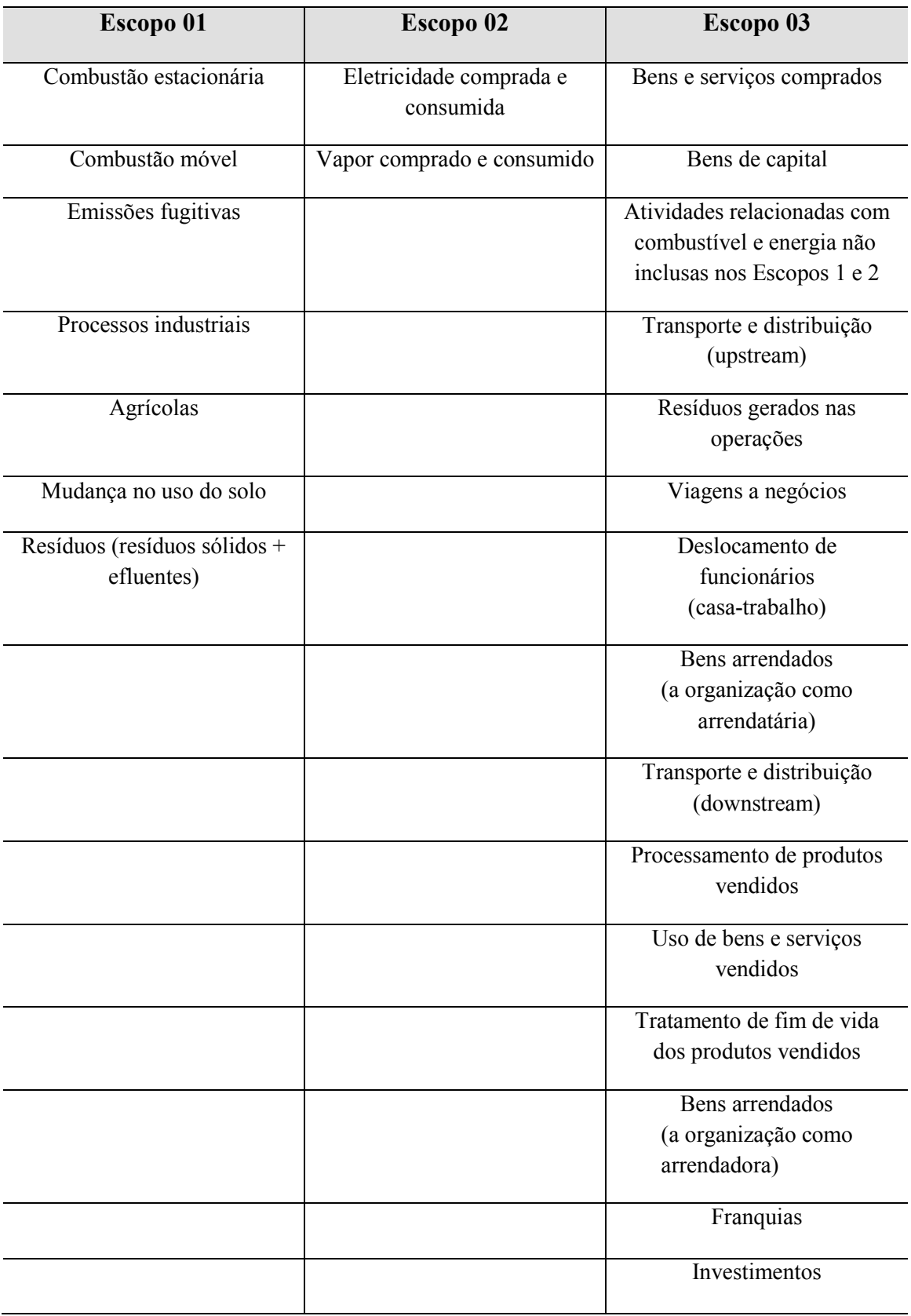

# Tabela 1 - Categoria de fatores com emissões de GEE

Fonte: Adaptado (FGV; WRI, 2000)

Para categoria da Tabela 01 deve ser inserido informações de emissões de GEE de dados da empresa, como consumo de energia elétrica, consumo de combustíveis, liberações de gases de ar condicionado e extintores, queima de combustíveis fósseis, viagens de funcionários da empresa a trabalho, entre outras atividades que possam emitir algum tipo de GEE.

Para melhor coleta dos dados, o levantamento foi dividido em dois locais específicos, administração central localizada em João Pessoa e a oficina de trens, em Cabedelo.

Na administração central foram realizadas as coletas de dados junto à Gestão financeira (GIAFI), Coordenadoria de Recursos Humanos (COREH) e Gestão de Operações (GIOPE) para obter os dados do Escopo 01, 02 e 03 como o consumo de combustível da frota da instituição e automóveis locados, consumo de energia elétrica, consumo de gás de ar condicionado, consumo de gás dos extintores. Estando esses dados classificados como emissões móveis, emissões fugitivas e energia elétrica consumida.

A segunda fase foi dentro da oficina de Cabedelo, onde foram levantadas todas as atividades pertencentes ao serviço de manutenção de trem e se existe alguma fonte de emissão de gases representadas na Tabela 2. Essas atividades são do Escopo 02, dentro da categoria de combustão estacionária, processos industriais e resíduos e Escopo 03 que são as atividades relacionadas com combustível e energia não inclusas nos Escopos 1 e 2.

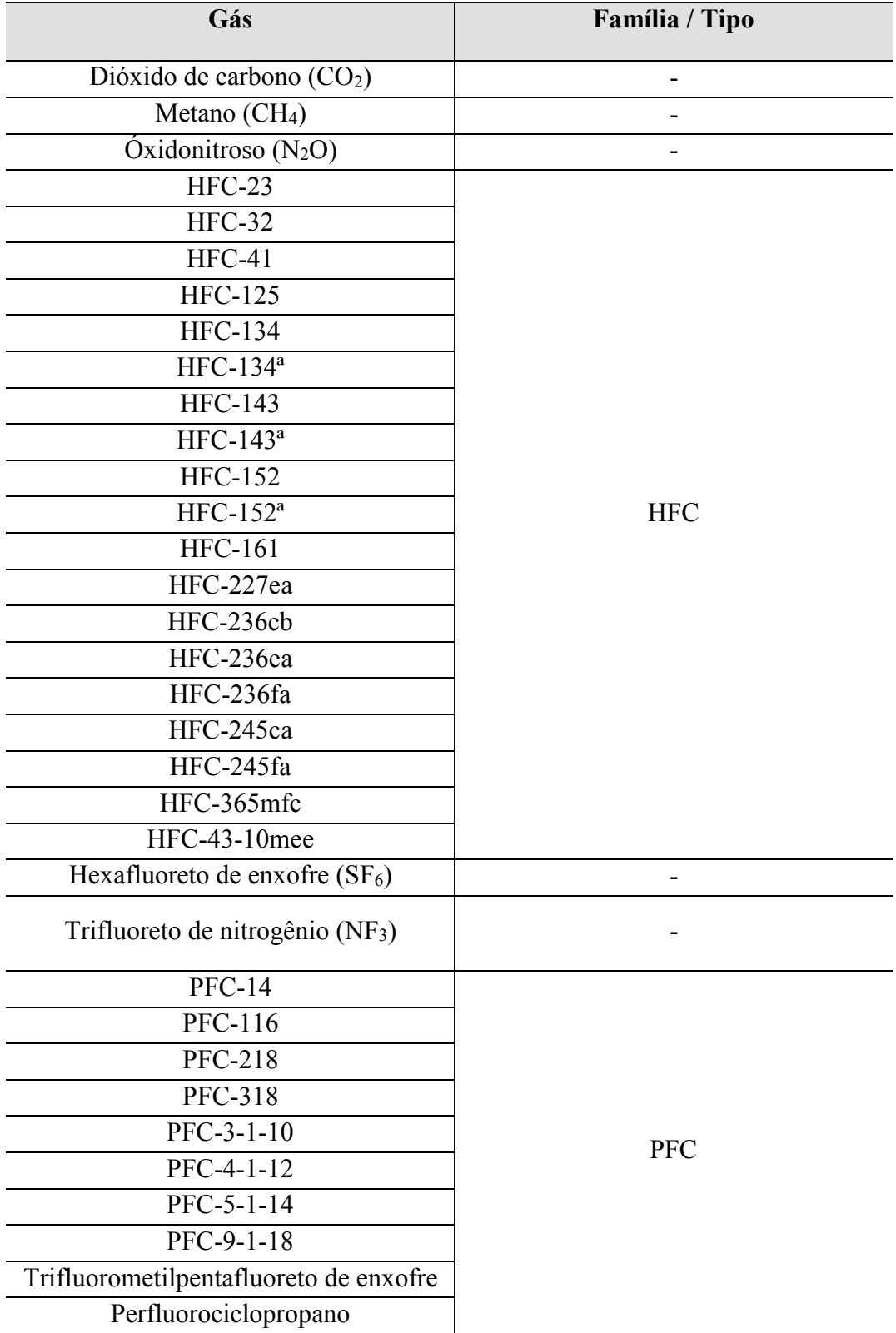

Tabela 2 - Gases de efeito estufa de processos industriais.

Fonte: Adaptado (FGV; WRI, 2000).

O levantamento dos dados de resíduos sólidos será realizado em duas etapas. A primeira etapa refere-se ao monitoramento com a pesagem dos resíduos de toda a CBTU que vai para o aterro sanitário com sua composição gravimétrica. E a segunda nos resíduos perigosos da oficina mecânica que são descartados no aterro industrial.

### 3.4 FERRAMENTA DE CÁLCULO

A ferramenta *GHG protocolV2017.1* foi criada para calcular a emissão de GEE de todas as fontes da empresa e assessorar no processo de elaboração do inventário. Esta foi desenvolvida utilizando uma planilha eletrônica junto à ferramenta do Visual Basic, aplicando por base a metodologia do *GHG Protocol*. Cada planilha foi programada utilizando a fórmula e o fator de emissão para a quantificação da emissão, apresentando, no final, a emissão por escopo e sua sumarização (FGV GVES, 2016). Cada gás de efeito estufa é capaz de reter calor em determinada intensidade, sendo que tal capacidade pode ser comparada à capacidade do dióxido de carbono de realizar a mesma função (FGV GVES, 2016). Por isso, a ferramenta trabalha com modelo de transformação da fonte em  $dióxido de carbono equivalente (CO<sub>2</sub>-e) uma métrica utilizada para equalizar as emissões$ de vários GEE com base na relativa importância de cada gás, em relação ao CO2, na produção de uma quantidade de energia (por área unitária) vários anos após um impulso de emissão. Para o cálculo do CO2-e são utilizadas algumas conversões, sendo que a mais utilizada é o GWP Global Warming Potential proposto pelo IPCC (FGV GVES, 2016), segundo a Tabela 3.

Com o levantamento de dados, foi preenchida a planilha e a ferramenta de cálculo realizou as devidas contas de emissões equivalentes.

| <b>GAS</b>      | <b>GWP-100</b> |
|-----------------|----------------|
| CO <sub>2</sub> | 1              |
| CH <sub>4</sub> | 25             |
| $N_2H$          | 298            |
| <b>HFC-125</b>  | 3500           |
| <b>HFC-134a</b> | 1300           |
| HFC-143a        | 1430           |
| $HFC-152a$      | 124            |
| CF <sub>4</sub> | 7390           |
| $\rm{C_2F_6}$   | 12200          |
| SF <sub>6</sub> | 22880          |

Tabela 3- Potencial de aquecimento global (GWP) dos gases de efeito estufa

# 3.5 CÁLCULO DE FONTE DE EMISSÃO FONTE PRÓPRIA (ESCOPO 1)

## 3.5.1 EMISSÕES FUGITIVAS

# Emissões de Equipamentos de Refrigeração e Ar Condicionado (RAC) e Extintores de Incêndio

O cálculo das emissões em CO2-e, equipamentos de refrigeração e ar condicionado (RAC) e de extintores de incêndio que utilizem GEE em seu funcionamento. Existem duas opções de cálculo (na ordem de precisão) para estimativa das emissões referentes à instalação, operação, manutenção e disposição final do equipamento:

- a) **Abordagem por "Estágio do Ciclo de Vida":** para usuários que contratam os serviços de manutenção dos sistemas de RAC ou de extintores de incêndio. Requer dados de quantidade de GEE utilizado para carregar novos equipamentos durante a instalação, para a manutenção do equipamento e a quantidade de GEE recuperada durante o descarte final, além da carga total dos equipamentos novos e descartados.
- b) **Abordagem por Balanço de Massa (Compra):** para usuários que mantém seu próprio equipamento. É baseado na quantidade de gás comprada e utilizada. Requer dados a partir de registros de compra e serviços.

Quando é feito o cálculo de emissões de RAC e Extintores de Incêndio deve-se considerar a abordagem com melhor precisão, por esse fato foi escolhido abordagem por estágio do ciclo de vida. Tendo em conta que essa abordagem é compatível com o sistema de funcionamento do trem da Paraíba. Para o cálculo deverá ser observado os seguintes parâmetros.

- Unidades novas são aquelas instaladas durante o ano inventariado. Para unidades novas, só devem ser contabilizados os dados de carga para unidades compradas vazias;
- Unidades dispensadas são unidades que foram dispensadas/descartadas durante o ano inventariado;
- Unidades existentes são todas as outras unidades que não as novas e dispensadas;
- Carga / Recarga = gás adicionado a unidades pela organização ou fornecedor;
- Capacidade = a soma das capacidades de todas as unidades (não inclua pré-cargas feitas pelo fabricante);
- Quantidade Recuperada = total de gás recuperado de todas as unidades dispensadas.

A formula para o cálculo de emissão de GEE de Emissões de Equipamentos de Refrigeração e Ar Condicionado (RAC) e Extintores de Incêndio com abordagem por estágio do ciclo de vida é a equação:

#### 1.  $E = (EUN + EUE + EUD) * GWP$

Em que,

 $E =$ emissões em CO2-e (kg);

EUN = emissões da instalação de novas unidades: gás usado para carregar o equipamento novo menos capacidade do equipamento (a diferença corresponde às perdas para a atmosfera);

EUE = gás adicionado a unidades existentes como manutenção pela organização ou fornecedor (não inclui pré-cargas feitas pelo fabricante);

EUD = emissões do descarte de unidades antigas: capacidade da unidade dispensada

menos à quantidade de gás recuperada (a diferença corresponde às perdas para a atmosfera);

GWP = Potencial de aquecimento global dos gases de efeito estufa (Tabela 04)

## 3.5.2 EMISSÕES POR COMBUSTÃO MÓVEL

#### 3.5.3 TRANSPORTE RODOVIÁRIO

O cálculo das emissões em CO2-e, dos transportes rodoviários que utilizem GEE em seu funcionamento. Existem três opções de cálculo (na ordem de precisão). Abordagem utilizando cálculo por tipo e ano de fabricação da frota de veículos, cálculo por tipo de combustível ou cálculo por distância.

No Brasil, alguns combustíveis fósseis têm, por regulamentação legal, um percentual de biocombustível incorporado antes da venda ao consumidor final, por esse fato a formula já separa esses percentuais antes de fazer o cálculo de emissão, sendo assim o cálculo é feito a partir da gasolina pura fóssil e de biocombustível separadamente, conforme Tabela 4. No caso do sistema de trens urbanos de João Pessoa todas as frotas são abastecidas a etanol ou gasolina.

Tabela 4 - Parâmetros para o Inventário do ano de 2016

| Ano  | <b>Parâmetros</b>            | <b>Unidades</b> | Média Anual |
|------|------------------------------|-----------------|-------------|
| 2016 | Perc. de etanol na gasolina  | $\%$            | $27\%$      |
| 2016 | Perc. de Biodiesel no Diesel | $\%$            | $7\%$       |

Fonte: Adaptado (FGV GVES, 2016)

Depois de separados os valores de combustível fóssil e biocombustível é utilizado para conversão de GEE os fatores de emissão por utilização de combustíveis fósseis em fontes móveis, conforme Tabela 5.

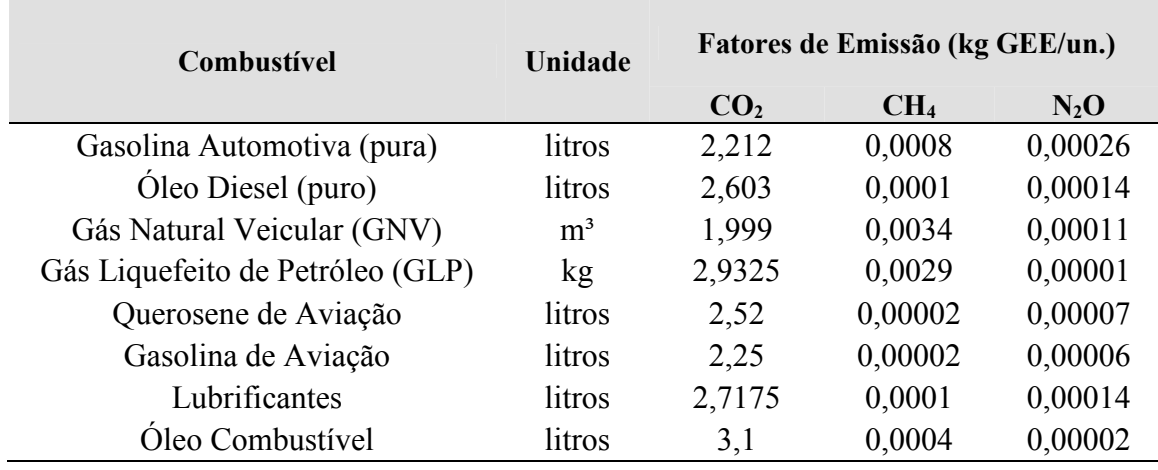

Tabela 5 - Potencial de aquecimento global (GWP) dos gases de efeito estufa

Fonte: Adaptado (FGV GVES, 2016).

Depois é calculado a emissão de GEE do biocombustível pelos fatores de emissão por utilização de biocombustível em fontes móveis utilização biocombustível em fontes móveis, conforme tabela 6.

Tabela 6 - Fatores de emissão por utilização de biocombustível em fontes móveis

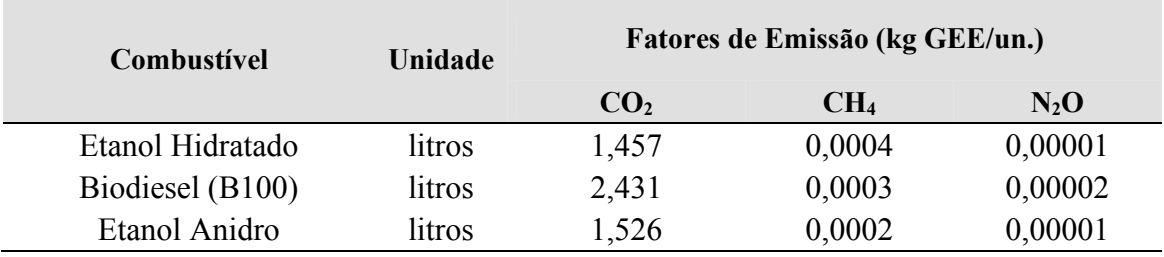

Fonte: Adaptado (FGV GVES, 2016).

Em segundo momento foi calculada a emissão de GEE dos gases CH4 e N2O do combustível comercial utilizando os fatores de conversão de Fatores de Emissão (unidades convertidas) CH4 (kg / litro) por tipo, ano e combustível da frota, conforme Tabela 07 e fatores de conversão de Fatores de Emissão (unidades convertidas) N2O (kg / litro) por tipo, ano e combustível da frota, conforme Tabela 8.

| Tipo de Veículo                           | Todos os anos | até<br>2000 | 2001    | 2002                     | 2003    | 2004    | 2005    | 2006    | 2007    | 2008    | 2009    | 2010    |
|-------------------------------------------|---------------|-------------|---------|--------------------------|---------|---------|---------|---------|---------|---------|---------|---------|
| Automóvel a gasolina                      |               | 0,0004      | 0,0004  | 0,0003                   | 0,0003  | 0,0003  | 0,0002  | 0,0002  | 0,0002  | 0,0001  | 0,0001  | 0,0001  |
| Automóvel flex a gasolina                 |               |             |         |                          | 0,0001  | 0,0002  | 0,0003  | 0,0002  | 0,0002  | 0,0002  | 0,0001  | 0,0001  |
| Motocicleta a gasolina                    |               | 0,0146      | 0,0146  | 0,0146                   | 0,0045  | 0,0049  | 0,0026  | 0,0019  | 0,0019  | 0,0015  | 0,0007  | 0,0007  |
| Motocicleta flex a gasolina               |               |             |         |                          |         |         |         |         |         |         | 0,0009  | 0,0009  |
| Veículo comercial leve a<br>gasolina      |               | 0,0004      | 0,0004  | 0,0003                   | 0,0003  | 0,0003  | 0,0002  | 0,0002  | 0,0002  | 0,0001  | 0,0000  | 0,0001  |
| Veículo comercial leve flex<br>a gasolina |               |             |         | $\overline{\phantom{a}}$ | 0,0001  | 0,0002  | 0,0003  | 0,0002  | 0,0002  | 0,0002  | 0,0003  | 0,0004  |
| Veículo comercial leve a<br>diesel        |               | 0,00005     | 0,00005 | 0,00005                  | 0,00005 | 0,00005 | 0,00005 | 0,00005 | 0,00005 | 0,00013 | 0,00008 | 0,00017 |
| Micro-ônibus a diesel                     | 0,0002        | 0,0002      | 0,0002  | 0,0002                   | 0,0002  | 0,0002  | 0,0002  | 0,0002  | 0,0002  | 0,0002  | 0,0002  | 0,0002  |
| Onibus rodoviário a diesel                | 0,0002        | 0,0002      | 0.0002  | 0,0002                   | 0,0002  | 0,0002  | 0,0002  | 0,0002  | 0,0002  | 0,0002  | 0,0002  | 0,0002  |
| Onibus urbano a diesel                    | 0,0001        | 0,0001      | 0,0001  | 0,0001                   | 0,0001  | 0,0001  | 0,0001  | 0,0001  | 0,0001  | 0,0001  | 0,0001  | 0,0001  |
| Caminhão semileve a<br>diesel             | 0,0005        | 0,0005      | 0,0005  | 0,0005                   | 0,0005  | 0,0005  | 0,0005  | 0,0005  | 0,0005  | 0,0005  | 0,0005  | 0,0005  |
| Caminhão leve a diesel                    | 0,0003        | 0,0003      | 0,0003  | 0,0003                   | 0,0003  | 0,0003  | 0,0003  | 0,0003  | 0,0003  | 0,0003  | 0,0003  | 0,0003  |
| Caminhão médio a diesel                   | 0,0003        | 0,0003      | 0,0003  | 0,0003                   | 0,0003  | 0,0003  | 0,0003  | 0,0003  | 0,0003  | 0,0003  | 0,0003  | 0,0003  |
| Caminhão semipesado a<br>diesel           | 0,0002        | 0,0002      | 0,0002  | 0,0002                   | 0,0002  | 0,0002  | 0,0002  | 0,0002  | 0,0002  | 0,0002  | 0,0002  | 0,0002  |
| Caminhão pesado a diesel                  | 0,0002        | 0,0002      | 0.0002  | 0,0002                   | 0,0002  | 0,0002  | 0,0002  | 0,0002  | 0,0002  | 0,0002  | 0,0002  | 0,0002  |
| Automóvel a GNV                           | 0,0026        | 0,0026      | 0,0026  | 0,0026                   | 0,0026  | 0,0026  | 0,0026  | 0,0026  | 0,0026  | 0,0026  | 0,0026  | 0,0026  |

Tabela 7 - Fatores de Emissão (unidades convertidas) CH4 (kg / litro) por tipo, ano e combustível da frota.

| Tipo de Veículo                           | Todos os anos | 2011    | 2012    | 2013    | 2014    | 2015    | 2016    |
|-------------------------------------------|---------------|---------|---------|---------|---------|---------|---------|
| Automóvel a gasolina                      |               | 0,0001  | 0,0003  | 0,0003  | 0,0003  | 0,0003  | 0,0003  |
| Automóvel flex a gasolina                 |               | 0,0001  | 0,0002  | 0,0002  | 0,0002  | 0,0002  | 0,0002  |
| Motocicleta a gasolina                    |               | 0,0011  | 0,0011  | 0,0011  | 0,0011  | 0,0011  | 0,0011  |
| Motocicleta flex a gasolina               |               | 0,0009  | 0,0009  | 0,0009  | 0,0009  | 0,0009  | 0,0009  |
| Veículo comercial leve a<br>gasolina      |               | 0,0001  | 0,0001  | 0,0001  | 0,0001  | 0,0001  | 0,0001  |
| Veículo comercial leve<br>flex a gasolina |               | 0,0001  | 0,0001  | 0,0001  | 0,0001  | 0,0001  | 0,0001  |
| Veículo comercial leve a<br>diesel        |               | 0,00004 | 0,00013 | 0,00013 | 0,00013 | 0,00013 | 0,00013 |
| Micro-ônibus a diesel                     | 0,0002        | 0,0002  | 0,0002  | 0,0002  | 0,0002  | 0,0002  | 0,0002  |
| Onibus rodoviário a diesel                | 0,0002        | 0,0002  | 0,0002  | 0,0002  | 0,0002  | 0,0002  | 0,0002  |
| Onibus urbano a diesel                    | 0,0001        | 0,0001  | 0,0001  | 0,0001  | 0,0001  | 0,0001  | 0,0001  |
| Caminhão semileve a<br>diesel             | 0,0005        | 0,0005  | 0,0005  | 0,0005  | 0,0005  | 0,0005  | 0,0005  |
| Caminhão leve a diesel                    | 0,0003        | 0,0003  | 0,0003  | 0,0003  | 0,0003  | 0,0003  | 0,0003  |
| Caminhão médio a diesel                   | 0,0003        | 0,0003  | 0,0003  | 0,0003  | 0,0003  | 0,0003  | 0,0003  |
| Caminhão semipesado a<br>diesel           | 0,0002        | 0,0002  | 0,0002  | 0,0002  | 0,0002  | 0,0002  | 0,0002  |
| Caminhão pesado a diesel                  | 0,0002        | 0,0002  | 0,0002  | 0,0002  | 0,0002  | 0,0002  | 0,0002  |
| Automóvel a GNV                           | 0,0026        | 0,0026  | 0,0026  | 0,0026  | 0,0026  | 0,0026  | 0,0026  |

Tabela 07 - Fatores de Emissão (unidades convertidas) CH4 (kg / litro) por tipo, ano e combustível da frota. (*continuação*)

| <b>Todos os</b><br><b>Tipo de Veículo</b><br>anos | até<br>2000 | 2001   | 2002   | 2003   | 2004   | 2005   | 2006   | 2007   | 2008   | 2009   | 2010   |
|---------------------------------------------------|-------------|--------|--------|--------|--------|--------|--------|--------|--------|--------|--------|
| Automóvel a gasolina                              | 0,0003      | 0,0003 | 0,0002 | 0,0002 | 0,0002 | 0,0002 | 0,0002 | 0,0002 | 0,0002 | 0,0002 | 0,0002 |
| Automóvel flex a gasolina                         |             |        |        | 0,0002 | 0,0002 | 0,0002 | 0,0002 | 0,0002 | 0,0002 | 0,0002 | 0,0002 |
| Motocicleta a gasolina                            | 0,0001      | 0,0001 | 0,0001 | 0,0001 | 0,0001 | 0,0001 | 0,0001 | 0,0001 | 0,0001 | 0,0001 | 0,0001 |
| Motocicleta flex a gasolina                       |             |        |        |        |        |        |        |        |        | 0,0001 | 0,0001 |
| Veículo comercial leve a<br>gasolina              | 0,0003      | 0,0003 | 0,0002 | 0,0002 | 0,0002 | 0,0002 | 0,0002 | 0,0002 | 0,0002 | 0,0002 | 0,0003 |
| Veículo comercial leve flex a<br>gasolina         |             |        |        | 0,0002 | 0,0002 | 0,0002 | 0,0002 | 0,0002 | 0,0002 | 0,0002 | 0,0002 |
| Veículo comercial leve a diesel                   | 0,0002      | 0,0002 | 0,0002 | 0,0002 | 0,0002 | 0,0002 | 0,0002 | 0,0002 | 0,0002 | 0,0002 | 0,0002 |
| Micro-ônibus a diesel<br>0,0001                   | 0,0001      | 0,0001 | 0,0001 | 0,0001 | 0,0001 | 0,0001 | 0,0001 | 0.0001 | 0,0001 | 0,0001 | 0,0001 |
| Onibus rodoviário a diesel<br>0,0001              | 0,0001      | 0,0001 | 0,0001 | 0,0001 | 0,0001 | 0,0001 | 0,0001 | 0,0001 | 0,0001 | 0,0001 | 0,0001 |
| Onibus urbano a diesel<br>0,0001                  | 0,0001      | 0,0001 | 0,0001 | 0,0001 | 0,0001 | 0,0001 | 0,0001 | 0,0001 | 0,0001 | 0,0001 | 0,0001 |
| Caminhão semi leve a diesel<br>0,0003             | 0,0003      | 0,0003 | 0,0003 | 0,0003 | 0,0003 | 0,0003 | 0,0003 | 0,0003 | 0,0003 | 0,0003 | 0,0003 |
| Caminhão leve a diesel<br>0,0002                  | 0,0002      | 0,0002 | 0,0002 | 0,0002 | 0,0002 | 0,0002 | 0,0002 | 0,0002 | 0,0002 | 0,0002 | 0,0002 |
| Caminhão médio a diesel<br>0,0002                 | 0,0002      | 0,0002 | 0,0002 | 0,0002 | 0,0002 | 0,0002 | 0,0002 | 0,0002 | 0,0002 | 0,0002 | 0,0002 |
| Caminhão semi pesado a diesel<br>0,0001           | 0,0001      | 0,0001 | 0,0001 | 0,0001 | 0,0001 | 0,0001 | 0,0001 | 0,0001 | 0,0001 | 0,0001 | 0,0001 |
| 0,0001<br>Caminhão pesado a diesel                | 0,0001      | 0,0001 | 0,0001 | 0,0001 | 0,0001 | 0,0001 | 0,0001 | 0,0001 | 0,0001 | 0,0001 | 0,0001 |
| 0,0004<br>Automóvel a GNV                         | 0,0004      | 0,0004 | 0,0004 | 0,0004 | 0,0004 | 0,0004 | 0,0004 | 0,0004 | 0,0004 | 0,0004 | 0,0004 |

Tabela 8.- Fatores de Emissão (unidades convertidas) N2O (kg / litro) por tipo, ano e combustível da frota

| Tipo de Veículo                           | <b>Todos os</b><br>anos | 2011   | 2012   | 2013   | 2014   | 2015   | 2016   |
|-------------------------------------------|-------------------------|--------|--------|--------|--------|--------|--------|
| Automóvel a gasolina                      |                         | 0,0002 | 0,0002 | 0,0002 | 0,0002 | 0,0002 | 0,0002 |
| Automóvel flex a gasolina                 |                         | 0,0002 | 0,0002 | 0,0002 | 0,0002 | 0,0002 | 0,0002 |
| Motocicleta a gasolina                    |                         | 0,0001 | 0,0001 | 0,0001 | 0,0001 | 0,0001 | 0,0001 |
| Motocicleta flex a gasolina               |                         | 0,0001 | 0,0001 | 0,0001 | 0,0001 | 0,0001 | 0,0001 |
| Veículo comercial leve a gasolina         |                         | 0,0002 | 0,0002 | 0,0002 | 0,0002 | 0,0002 | 0,0002 |
| Veículo comercial leve flex a<br>gasolina |                         | 0,0002 | 0,0002 | 0,0002 | 0,0002 | 0,0002 | 0,0002 |
| Veículo comercial leve a diesel           |                         | 0,0002 | 0,0002 | 0,0002 | 0,0002 | 0,0002 | 0,0002 |
| Micro-ônibus a diesel                     | 0,0001                  | 0,0001 | 0,0001 | 0,0001 | 0,0001 | 0,0001 |        |
| Onibus rodoviário a diesel                | 0,0001                  | 0,0001 | 0,0001 | 0,0001 | 0,0001 | 0,0001 |        |
| Onibus urbano a diesel                    | 0,0001                  | 0,0001 | 0,0001 | 0,0001 | 0,0001 | 0,0001 |        |
| Caminhão semileve a diesel                | 0,0003                  | 0,0003 | 0,0003 | 0,0003 | 0,0003 | 0,0003 |        |
| Caminhão leve a diesel                    | 0,0002                  | 0,0002 | 0,0002 | 0,0002 | 0,0002 | 0,0002 |        |
| Caminhão médio a diesel                   | 0,0002                  | 0,0002 | 0,0002 | 0,0002 | 0,0002 | 0,0002 |        |
| Caminhão semipesado a diesel              | 0,0001                  | 0,0001 | 0,0001 | 0,0001 | 0,0001 | 0,0001 |        |
| Caminhão pesado a diesel                  | 0,0001                  | 0,0001 | 0,0001 | 0,0001 | 0,0001 | 0,0001 |        |
| Automóvel a GNV                           | 0,0004                  | 0,0004 | 0,0004 | 0,0004 | 0,0004 | 0,0004 |        |

Tabela 08 - Fatores de Emissão (unidades convertidas) N2O (kg / litro) por tipo, ano e combustível da frota. (continuação).

#### **2.**  $E(t) = ECOPx$  GWP  $CO_2 + ECH$  (t) x GWP  $CH_4 + ENO(t)$  x GWP  $N_2O$

Em que;

 $E(t)$  = Emissões totais (t CO<sub>2-e</sub>)

ECOP= Emissões de CO2 (t) fóssil puro (a soma de toda quantidade de combustível fóssil (litros ou m3) x Fator de Emissão do combustível fóssil (kg CO2 / litro) / 1000

ECH(t)= Emissões de CH4 (t) (A soma de toda quantidade de combustível comercial (litros ou m3) x Fatores de Emissão do combustível comercial (kg CH4 / litro) por ano, combustível e tipo da frota (Tabela 07) / 1000

ENO(t) = Emissões de N2O (t) (A soma de toda quantidade de combustível comercial (litros ou m3) x Fatores de Emissão do combustível comercial (kg N2O4 / litro) por ano, combustível e tipo da frota (Tabela 08) / 1000

#### **Emissões de CO2 biogênico**

#### **3. EB(t) = FEB x SQB**

Em que;

EB(t) = Emissões de CO2 biogênico (t CO2)

FEB = Fator de Emissão do biocombustível

 $SQB = \hat{E}$  a soma de toda quantidade de biocombustível que existe na gasolina comercial obrigatório por lei brasileira em litros

## 3.5.3.1 TRANSPORTE FERROVIÁRIO

Existe a opção de cálculo de abordagem utilizando cálculo por tipo de combustível, no caso de toda a ferrovia da CBTU é utilizado o óleo diesel.

Em 2016 a frota de ferrovia da CBTU foi caracterizada por Locomotiva e VLT (veículo leves sobre trilhos) sendo esse segundo com consumo bem mais baixo de combustível, entretanto ambos utilizam como combustível óleo diesel comercial.

No Brasil, alguns combustíveis fósseis têm, por regulamentação legal, um percentual de biocombustível incorporado antes da venda ao consumidor final, por esse fato a fórmula já separa esses percentuais antes de fazer o cálculo de emissão, sendo assim o cálculo é feito a partir do óleo diesel puro fóssil e de biocombustível separadamente, conforme Tabela 4.

No primeiro momento são separados os valores de combustível fóssil e biocombustível, depois são utilizados para conversão de GEE os fatores de emissão por utilização de combustíveis fósseis em fontes móveis, conforme Tabela 9.

Tabela 9 - Fatores de Emissão de combustível fóssil óleo diesel

| Kg CO <sub>2</sub> /litro | $Kg$ CH <sub>4</sub> / litro | Kg N <sub>2</sub> O / litro |
|---------------------------|------------------------------|-----------------------------|
| 2,603                     | 0,00013853116368             | 0,00013853116368            |

Fonte: Adaptado (FGV GVES, 2016)

Depois foi calculada a emissão de GEE do biocombustível pelos Fatores de emissão por utilização biocombustível em fontes móveis, conforme Tabela 10.

Tabela 10 - Fatores de Emissão do biocombustível

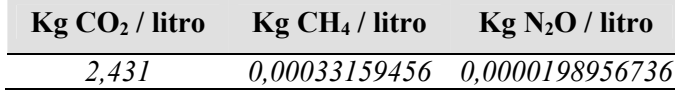

Fonte: Adaptado (FGV GVES, 2016)

#### **Emissões em toneladas métricas de CO<sup>2</sup>**

#### **4.**  $E(t) = ECOFx GWP CO_2 + ECHF (t) x GWP CH_4 + ENOF(t) x GWP N_2O$

Em que;

 $E(t)$  = Emissões totais (t CO2-e)

ECOF= Emissões de CO2 (t) fóssil (A soma de toda quantidade de combustível fóssil (litros ou m3) x Fator de Emissão do combustível fóssil (kg CO2 / litro) / 1000 ECHF(t)= Emissões de CH4 (t) (A soma de toda quantidade de combustível comercial

(litros ou m3) x Fatores de Emissão do combustível comercial (kg CH4 / litro) / 1000 ENOF(t) = Emissões de N2O (t) (A soma de toda quantidade de combustível comercial (litros ou m3) x Fatores de Emissão do combustível comercial (kg N2O4 / litro) 1000

#### **Emissões de CO2 biogênico**

#### 5.  $EB(t) = FEB \times SOB$

#### Em que;

EB(t) = Emissões de CO2 biogênico (t CO2)

FEB = Fator de Emissão do biocombustível

 $SQB = \hat{E}$  a soma de toda quantidade de biocombustível que existe na gasolina comercial obrigatório por lei brasileira em litros

# 3.6 CÁLCULO DE FONTE DE EMISSÃO COM COMPRA DE ENERGIA ELÉTRICA (ESCOPO 2)

Esta seção a ferramenta permite calcular as emissões relacionadas ao consumo de energia elétrica do Sistema Interligado Nacional (SIN) ou do Sistema Isolado do Amazonas. O SIN é formado pelas empresas das regiões Sul, Sudeste, Centro-Oeste, Nordeste e parte da região Norte. Apenas 1,7% da capacidade de produção de eletricidade do país não é do sistema SIN, no geral são pequenos sistemas isolados localizados principalmente na região amazônica.

No caso da CBTU que fica em João Pessoa no Nordeste brasileiro a utilização de energia é a elétrica é a do sistema SIN.

Para maior precisão do inventário foi realizado o cálculo de emissão de GEE da energia elétrica consumida mensalmente. Até porque os fatores de emissão para geração de eletricidade são variáveis a cada mês e ano, conforme Tabela 11.

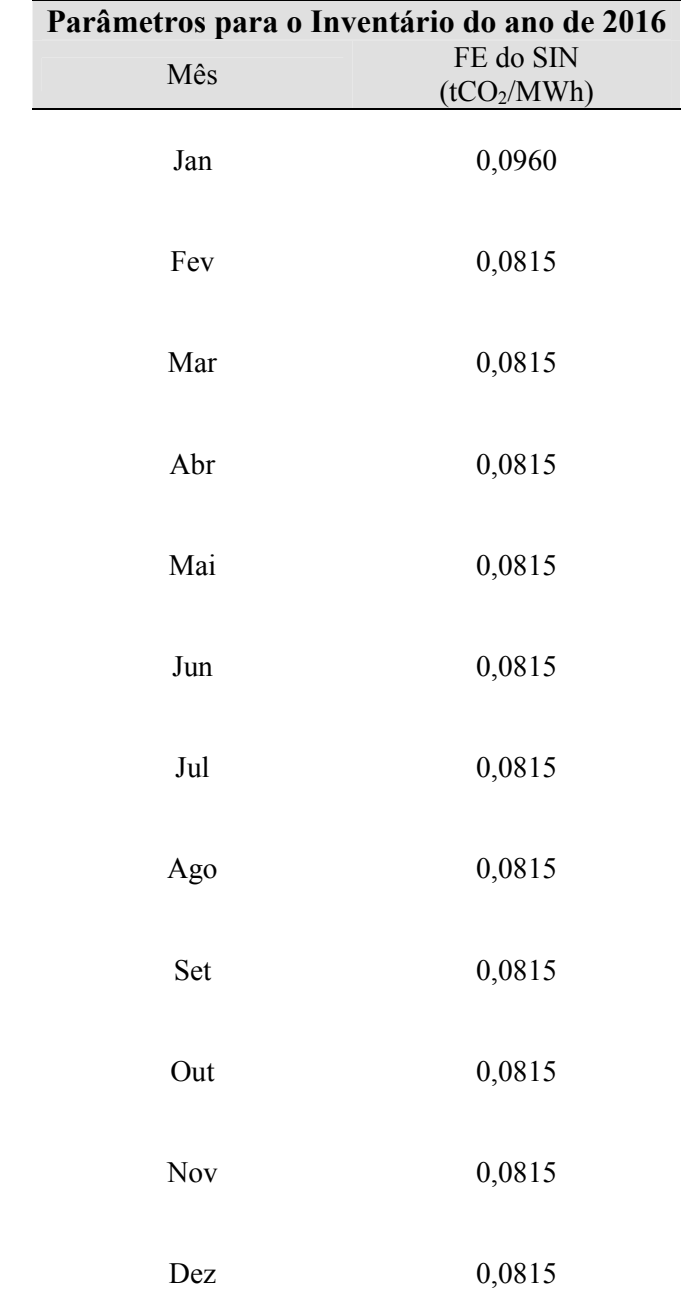

Tabela 11 - Fatores de emissão para geração de eletricidade

## **Equação de cálculo de emissão de GEE para compra de energia elétrica SIN**

# **6. E(t) = [(CEM\_jan x FEM\_jan)/1000 + ..... [(CEM\_dez x FEM\_dez)/1000]**  Em que;  $E(t)$  = Emissões totais (t CO2-e)

CEM = Quantidade de compra de eletricidade no mês em KWh

FEM = Fator variável do mês

# 3.7 CÁLCULO DE FONTE DE EMISSÃO COM FATORES DE TERCEIROS (ESCOPO 3)

As emissões do Escopo 3 são uma consequência das atividades da empresa, mas ocorrem em fontes que não pertencem ou não são controladas pela empresa (FGV GVES, 2016).

As emissões são classificadas entre emissões Upstream e Downstream. Essa distinção é baseada nas transações financeiras da organização inventariante:

- **Emissões Upstream**: emissões indiretas de GEE relacionadas a bens e serviços comprados ou adquiridos.
- **Emissões Downstream**: emissões indiretas de GEE relacionadas bens e serviços que não foram comprados ou adquiridos.

# 3.7.1 EMISSÕES POR TRANSPORTE E DISTRIBUIÇÃO (UPSTREAM)

Esta categoria de Escopo 3 contempla as emissões de transporte e distribuição de produtos (excluindo combustíveis e produtos energéticos) em veículos e instalações que não são de propriedade nem operados pela organização, quando esses serviços são comprados ou adquiridos pela organização inventariante no ano inventariado, bem como de outros serviços terceirizados de transporte e distribuição (incluindo tanto logística de entrada quanto de saída).

# **Transporte rodoviário**

Esse fator é de emissão calculada da mesma forma que o do escopo 01 para

transporte rodoviário utilizando os mesmos parâmetros e abordagens. Mas, para ter o entendimento entre o que é emitido diretamente e indiretamente pela empresa é separado em escopo 01 e escopo 03.

# 3.7. 2 EMISSÕES POR VIAGENS A NEGÓCIOS (UPSTREAM)

Esta categoria inclui o cálculo de emissões do transporte de funcionários para atividades relacionadas aos negócios da organização inventariante, realizado em veículos operados por ou de propriedade de terceiros, tais como aeronaves, trens, ônibus, automóveis de passageiros e embarcações.

São considerados nesta categoria todos os funcionários de entidades e unidades operadas, alugadas ou de propriedade da organização inventariante. Podem ser incluídos nesta categoria funcionários de outras entidades relevantes (por exemplo, prestadores de serviços terceirizados), assim como consultores e outros indivíduos que não são funcionários da organização inventariante, mas que se deslocam às suas unidades.

#### **Viagens em aeronaves**

Nesta categoria foi calculado a partir das distancias entre os aeroportos de partida e chegada no ano de 2016 realizado por funcionários da empresa em aeronaves terceiras.

Para o valor de cálculo a ferramenta utiliza em seu cálculo os fatores de emissão para aviação civil - transporte de passageiros dependendo da distância percorrida sendo caracterizado como viagem curta, média ou longa distância, baseado no DEFRA - UK Government conversion factors for Company Reporting do Ano de 2016. Versão: 1,0, conforme tabela 12.

|                    | Acréscimo  | Fator de emissão     | Fator de emissão     | Fator de emissão de  |
|--------------------|------------|----------------------|----------------------|----------------------|
| Distância          | para       | de CO <sub>2</sub>   | de CH <sub>4</sub>   | $N_2O$               |
| aérea              | refletir a | (kgCO <sub>2</sub> / | (kgCH <sub>4</sub> / | (kgN <sub>2</sub> O) |
|                    | rota real  | passageiro.km)       | passageiro.km)       | passageiro.km)       |
| Curta              |            |                      |                      |                      |
| distância ( $d <$  | 8%         | 0,1351               | 0,0000026            | 0,000004             |
| $500 \text{ km}$ ) |            |                      |                      |                      |
| Média              |            |                      |                      |                      |
| distância (500     | 8%         | 0,0817               | 0,0000004            | 0,000003             |
| $\leq d < 3.700$   |            |                      |                      |                      |
| km)                |            |                      |                      |                      |

Tabela 12 - Fatores de emissão para aviação civil - transporte de passageiros

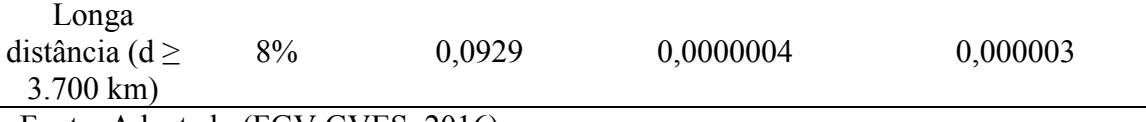

A formula para o cálculo de emissão de GEE de viagens em aeronaves com abordagem da distância entre aeroportos de partida e chegada é a equação:

# **7. E** (**t**) =  $[(D \times ECO) * GWP\_CO_2 + (D \times ECH) * GWPCH_4 + (D \times ENO) *$ **GWP\_N2O]/1000**

Em que,

 $E(t)$  = Emissões de CO2 (t);

D = Distância total em km entre os aeroportos de partida e chegada

ECO = Fator de Emissão (kg CO2 / p.km)

ECH = Fator de Emissão (kg CH4 / p.km)

ENO = Fator de Emissão (kg N2O / p.km)

## **4. RESULTADOS E DISCUSSÃO**

Os resultados estão divididos em três tópicos para melhor compreensão, sendo ele sobre a Geração e Quantificação de GEE divididos em Escopo 01, 02 e 03.

Os resultados da contabilização das emissões de GEE para o Escopo 1 foi realizado através da aplicação das ferramentas metodológicas do *GHG Protocol* seguindo as regras preliminares do Programa Brasileiro, entretanto não tiveram todos os itens do programa utilizados. Por se tratar se um sistema de transporte urbano alguns fatores de emissão são inexistentes exemplo: combustão estacionárias, processos industriais, processos agrícolas, mudança no uso do solo, resíduos sólidos e efluentes.

Sobre a contabilização do processo de resíduos sólidos a empresa só começou a fazer esse trabalho de gestão no ano de 2017. Por esse fato para todos os anos anteriores a esta data não existe nenhum tipo de dados de contabilização ou gravimetria dos resíduos sólidos gerados pelo sistema de trens da RMJP. Por esse fato foi contabilizado esse item no inventário de 2016.

Sobre a contabilização na combustão estacionária a única fonte de emissão é o gerador de energia que foi comprado para ser utilizado na via permanente para trabalhos noturnos na via. Entretanto, até mesmo pela questão de gestão financeira e segurança dos

funcionários os trabalhos de manutenção na via em horários noturnos foram cancelados, por esse fato o gerador de energia não está sendo utilizando, por isso não emite GEE.

## 4.1 EMISSÃO FONTE PRÓPRIA (ESCOPO 1)

As emissões referentes ao Escopo 1 foram divididas nas seguintes categorias: Combustão móvel e emissões fugitivas.

## 4.1.1 EMISSÕES POR COMBUSTÃO MÓVEL

#### **4.1.1.1 Transporte Rodoviário**

As emissões provenientes de fontes móveis foram dadas pela utilização de combustíveis utilizados pela frota própria do sistema ferroviário RMJP a Tabela 13 apresenta os dados da frota com tipo, ano e combustível no que se diz respeito a parte rodoviária.

| Veículo                               | Ano  | Combustivel |
|---------------------------------------|------|-------------|
| Automóvel flex                        | 2007 | Gasolina    |
| Automóvel flex                        | 2009 | Gasolina    |
| Automóvel flex                        | 2009 | Gasolina    |
| Automóvel                             | 2009 | Gasolina    |
| Empilhadeira (veículo comercial leve) | 2003 | Gasolina    |
| Automóvel flex                        | 2012 | Gasolina    |
| Caminhão médio                        | 2009 | Diesel      |

Tabela 13 - Dados de frota própria móvel

Neste inventário para o cálculo das emissões em CO2-e de transporte rodoviário foi escolhido a ação de abordagem de maior precisão que é por tipo, ano de fabricação da frota de veículos e tipo de combustível. Por esse fato a importância de saber exatamente o tipo e ano do carro. Pois, o programa brasileiro do GHG protocol aplica um valor de fator de emissão (unidades convertidas) dos gases por tipo, ano e combustível da frota para maior precisão do inventário. Sabendo que quando mais velho o veículo maior é o seu fator de emissão de GEE.

De acordo com a Portaria MAPA nº 75, 05 de Março de 2015 o percentual de etanol

na gasolina comum foi de 27% e gasolina premium 25% no ano de 2016. E de acordo com a lei nº 13.033, de 24 de setembro de 2014 o percentual mínimo de biodiesel adicionado ao óleo diesel foi de 7% a partir de 1º de novembro de 2014 e a partir da presente data não foi revogado. Por esse fato na ferramenta *GHG Protocol* o percentual adotado foi o das legislações brasileiras vigentes para 2016.

No ano de 2016, a frota sistema de trem de RMJP utilizou 649,37 litros de gasolina comum que foi responsável pela emissão de 2,79 toneladas de CO2-e e 0,68 toneladas de emissão de CO2 de biomassa, o consumo de diesel foi de 4.531 litros e foi responsável pela emissão de 11,23 toneladas de  $CO<sub>2</sub>$ e de biomassa 0,77 toneladas de  $CO<sub>2</sub>$ e. As emissões totais de CO<sub>2</sub>-e por combustão móvel de transporte rodoviário no ano de 2016 foi de 14,01 toneladas e as emissões totais de  $CO<sub>2</sub>$  e de biomassa foi de 1,44 toneladas de CO2-e. Os resultados são apresentados na Tabela 14.

Tabela 14 - Emissões totais de fontes móveis rodoviárias em toneladas

| Fonte      | Combustível  | Quantidade<br>(litros) | tCO <sub>2</sub> | tCH4   | tN2O   | $tCO2$ .e | $tCO2$ -<br><b>BIOMASSA</b> |
|------------|--------------|------------------------|------------------|--------|--------|-----------|-----------------------------|
| COMBUSTÃO  | Gasolina     | 649,37                 | 2,66             | 0,0001 | 0,0003 | 2,79      | 0.68                        |
| MÓVEL -    | Diesel       | 4.531                  | 10.96            | 0,0015 | 0,0007 | 11.23     | 0,77                        |
| RODOVIÁRIA | <b>TOTAL</b> |                        | 13.63            | 0,0017 | 0,0011 | 14,01     | 1.44                        |

De acordo com a figura 3 podemos observar que a gasolina comum foi o combustível que menos contribuiu para as emissões por combustão móvel com 20%, em seguida foi o diesel com 80%. Um fator relevante é que o fator de emissão de CO2 por diesel proposto pelo *GHG protocol* é maior que a da gasolina sendo fator 2,60 para diesel e 2,21 gasolina para emissão de biomassa fator é de 2,43 para diesel e 1,52 para gasolina.

Como o maior consumo em litros também foi de diesel seria interessante a troca de combustível para etanol ou gasolina comum, dessa forma ajudaria na redução de geração de GEE.

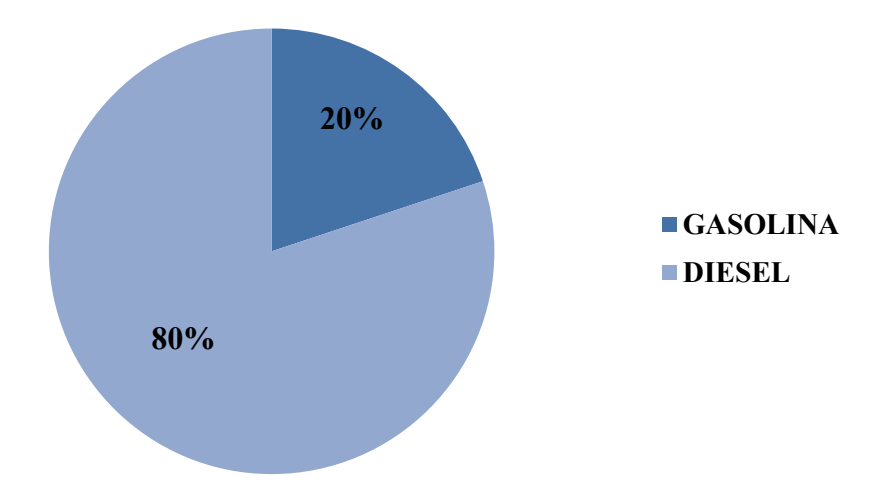

Figura 3 - Gráfico de Emissões totais de fontes móveis rodoviárias em toneladas

#### **4.1.1.2 Transporte Ferroviário**

O sistema ferroviário RMJP é composto basicamente de Locomotiva e Veículo Leve sobre Trilhos sendo o segundo os mais novos da frota e ambos com utilização de combustível diesel.

Como o VLT utilizado no sistema ferroviário RMJP é brasileiro e o único do mundo sendo utilizado com óleo diesel e relativamente novo, lançado em 2015, ainda não existe um fator de emissão específico. O fator de conversão de emissão do *GHG protocol* é ferrovia a óleo diesel não descriminando o tipo, mesmo sabendo que o VLT é mais novo que a Locomotiva em torno de 50 anos.

A locomotiva o VLT tiveram juntos o consumo de diesel de 398.252 litros e foram responsáveis pela emissão de 981,05 toneladas de CO<sub>2</sub>-e e de biomassa 67,77 toneladas de CO2-e. Os resultados são apresentados na Tabela 15.

| Fonte                                     | Combustível | Quantidade<br>(litros) | tCO <sub>2</sub> | tCH4 | tN2O | $tCO2$ . $e$ | $tCO2$ -<br><b>BIOMASSA</b> |
|-------------------------------------------|-------------|------------------------|------------------|------|------|--------------|-----------------------------|
| COMBUSTÃO<br>MÓVEL -<br><b>RODOVIÁRIA</b> | Diesel      | 398.252                | 964,08           | 0,06 | 0,05 | 981,05       | 67,77                       |

Tabela 15 - Emissões totais de fontes móveis ferroviárias em toneladas

## 4.1.2 EMISSÕES FUGITIVAS

As emissões fugitivas foram divididas nas seguintes categorias: Emissões de Equipamentos de Refrigeração e Ar Condicionado (RAC) e Extintores de Incêndio. No sistema existem ar condicionados que são recarregados todos os anos com o gás R-410A com GWP de 2.088.

Para o cálculo de emissões de RAC e Extintores de Incêndio foi considerado a abordagem com melhor precisão, por esse fato foi escolhido abordagem por estágio do ciclo de vida. Tendo em conta que essa abordagem é compatível com o sistema de funcionamento do trem de João Pessoa.

As emissões fugitivas observadas foram provenientes da recarga de Ar Condicionado que contabilizou a utilização de 200 kg de R-410A com uma emissão total de 417,5  $tCO<sub>2</sub>$ .e.

No sistema existem 17 extintores de incêndio de dióxido de carbono  $(CO<sub>2</sub>)$ , as emissões fugitivas observadas na recarga de 2016 contabilizou a utilização de 100 kg de  $CO<sub>2</sub>$  com uma emissão total de  $0,1$  tCO<sub>2</sub>-e. O total das emissões fugitivas emitido pelo Escopo 01 somando os extintores e ar condicionado foi de 417,6 tCO<sub>2</sub>-e.

# 4.2 EMISSÃO DE ENERGIA ELÉTRICA (ESCOPO 2)

O consumo de energia elétrica representa um dos principais custos da operação e manutenção do sistema. Com relação às emissões referentes ao Escopo 2, foi observado que o consumo de energia elétrica para 2016 foi de 277.559 kWh.

Conforme a figura 4 foi observado que de forma geral o consumo de energia elétrica é linear tendo um pico em Janeiro, pois é verão com altas temperaturas nessa época. O consumo de 2016 foi 8% menor que de 2015, isso se deve ao trabalho de educação ambiental com sinalização próxima aos interruptores com as informações didáticas de

economia de energia e o meio ambiente, tal como palestras educativas de consumo de energia com os funcionários.

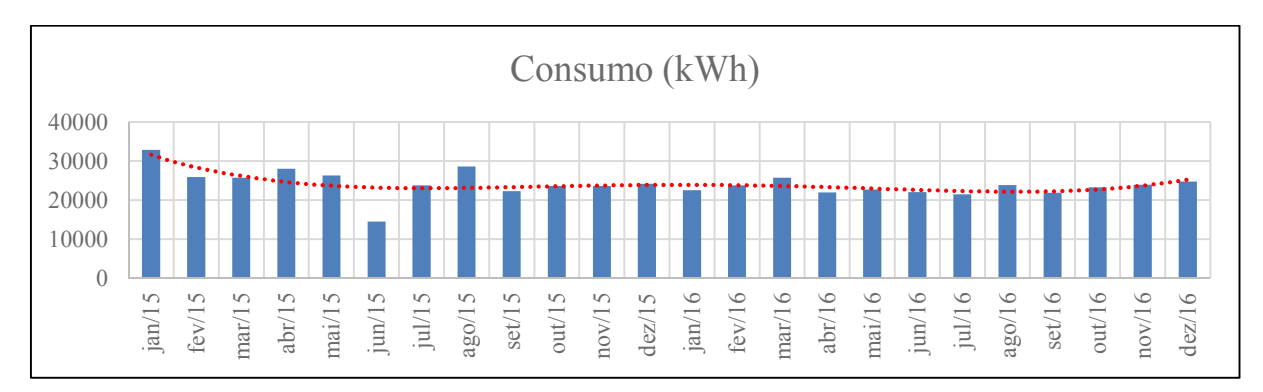

Figura 4 - Gráfico do consumo de energia elétrica por mês

Com os dados de consumo de energia elétrica de 2016 foi analisado na planilha de cálculo de carbono a emissão de gases de GEE que correspondeu a uma emissão de 22,67 tCO2-e. A CBTU não possui nenhuma fonte de geração de energia auxiliar. Conforme Tabela 16.

|                              | Eletricidade<br>comprada e consumida | Vapor<br>comprado e consumido | Total de emissões<br><b>Escopo 2</b> |
|------------------------------|--------------------------------------|-------------------------------|--------------------------------------|
| CO <sub>2</sub> (t)          | 22,67                                |                               | 22,67                                |
| CH <sub>4</sub> (t)          |                                      |                               |                                      |
| N <sub>2</sub> O(t)          |                                      |                               |                                      |
| HFC(t)                       |                                      |                               |                                      |
| PFC(t)                       |                                      |                               |                                      |
| $SF_6(t)$                    |                                      |                               |                                      |
| NF <sub>3</sub> (t)          |                                      |                               |                                      |
| $CO2$ . $e(t)$               | 22,67                                |                               | 22,67                                |
| CO <sub>2</sub><br>biogênico |                                      |                               |                                      |

Tabela 16 - Emissões do escopo 2 no ano de 2016

No ano de 2015 o consumo anual de energia elétrica para a operação do sistema representou mais de 90% do total de energia consumido pela empresa, pois as variações no consumo ocorreram em razão do início da operação comercial do monotrilho da linha 15-Prata, de Vila Prudente a Oratório, do aumento da oferta de transporte e em função de

atividades nos canteiros de obras. (Relatório de Sustentabilidade do metro de SP, 2015).

 O metro de São Paulo tem 78,3 km de via permanente e emitiu em 2015 os valores de 70 Mt CO2-e em consumo de energia elétrica, já que o metro de São Paulo é movido à energia elétrica de tração, por esse fato o seu consumo de energia é alto, além de ter uma grande extensão de linha de trem. Se comparar os valores de emissão do metro de São Paulo com o trem de João Pessoa que tem apenas 30 km de linha e é movido a diesel o valor de emissão de GEE do escopo 2 (energia elétrica) do sistema de trem de RMJP é muito alto, pois a energia consumida é somente de uso predial.

#### 4.3 EMISSÃO COM FATORES DE TERCEIROS (ESCOPO 3)

As emissões de GEE ao longo de todo ciclo de vida do serviço precisam ser tratadas não apenas pela empresa que subsidia o serviço como também pelo comportamento da cadeia de suprimentos, dos revendedores e consumidores finais envolvidos. No caso da cadeia de suprimentos, conhecida como montante (*upstream*), o envolvimento de fornecedores é crucial no recolhimento de informações e dados para se ter uma ideia mais realista possível do impacto climático de um determinado fornecedor no total das emissões do ciclo de vida do produto (PINHO, 2009).

Segundo o *GHG protocol*, as emissões são classificadas entre emissões upstream e downstream essa distinção é baseada nas transações financeiras da organização inventariante. Emissões upstream são emissões indiretas de GEE relacionadas a bens e serviços comprados ou adquiridos e as emissões *downstream* são emissões indiretas de GEE relacionadas bens e serviços que não foram comprados ou adquiridos, conforme Tabela 17.

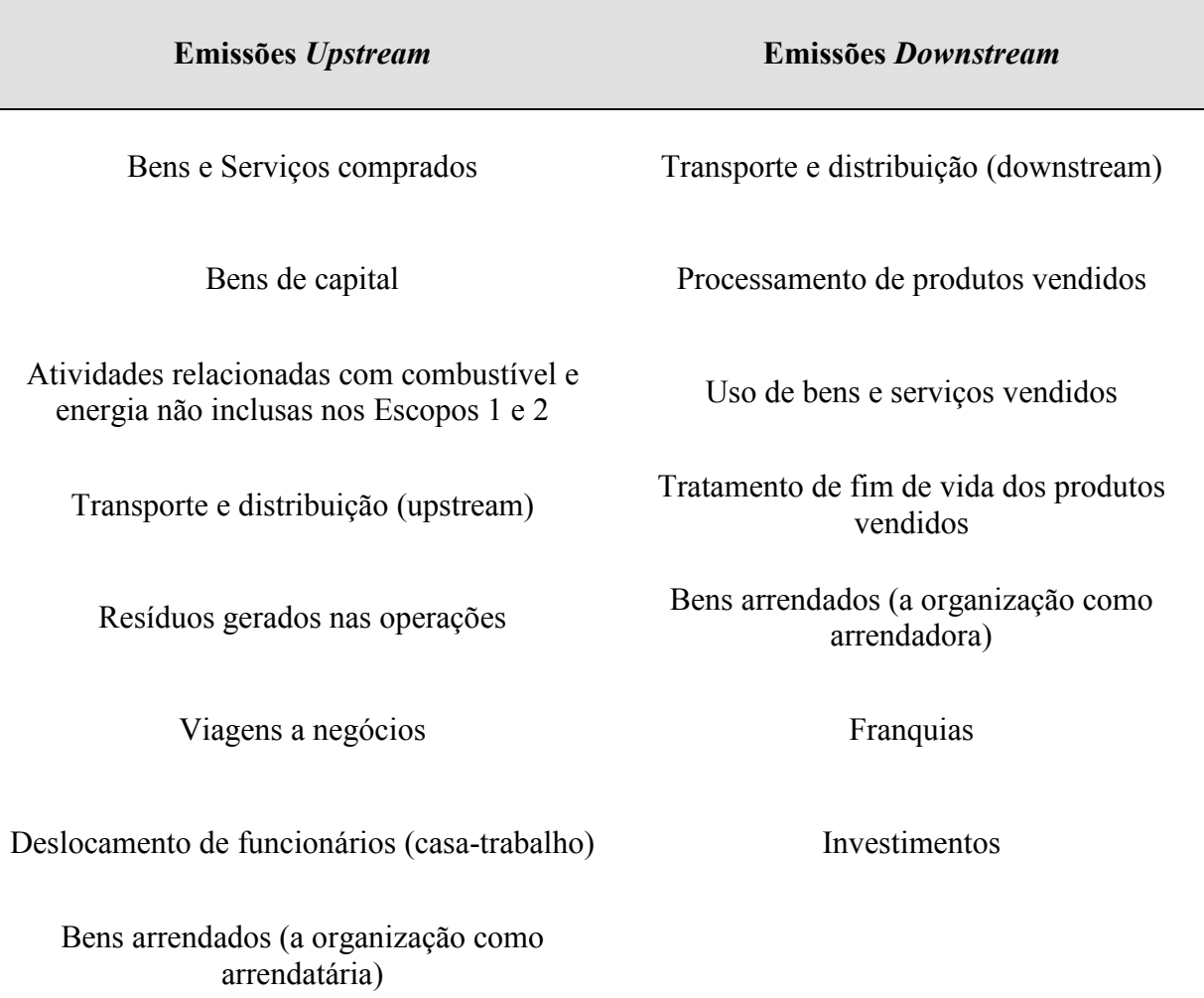

#### Tabela 17 - Categoria de emissão do escopo 03

No processo do sistema ferroviário RMJP não existe nenhum tipo de processo downstream, pois todos os bens e serviços mensuráveis são comprados ou adquiridos pela empresa.

No sistema de inventário de GEE de 2016 do sistema ferroviário RMJP são mensuráveis apenas dois:

#### **Transporte e Distribuição (***upstream***) - Transporte rodoviário**

Emissões de transporte e distribuição de produtos (excluindo combustíveis e produtos energéticos) comprados ou adquiridos pela organização inventariante no ano inventariado em veículos e instalações que não são de propriedade nem operados pela organização, bem como de outros serviços terceirizados de transporte e distribuição (incluindo tanto logística de entrada quanto de saída), (FGV GVES; WRI, 2010).

O sistema ferroviário metropolitano de RMJP tem emissão proveniente de fontes móveis de transporte e distribuição (upstrem), em sua frota de aluguel de carros, dadas pela utilização de combustíveis utilizados conforme a Tabela 18 apresenta os dados da frota com tipo, ano e combustível no que se diz respeito a parte rodoviária.

| Veículo        | Ano  | Combustível |
|----------------|------|-------------|
| Automóvel flex | 2014 | Gasolina    |
| Automóvel flex | 2015 | Gasolina    |
| Automóvel flex | 2015 | Gasolina    |
| Automóvel flex | 2015 | Gasolina    |
| Automóvel flex | 2008 | Gasolina    |
| Automóvel flex | 2014 | Gasolina    |
| Automóvel flex | 2016 | Gasolina    |
| Automóvel flex | 2016 | Gasolina    |
| Automóvel flex | 2014 | Gasolina    |
| Automóvel flex | 2016 | Gasolina    |

Tabela 18 - Dados de frota alugada móvel

Neste inventário da mesma forma do Escopo 01 o cálculo das emissões em CO2-e de transporte rodoviário foi utilizado a metodologia de abordagem de maior precisão que é por tipo, ano de fabricação da frota de veículos e tipo de combustível. Por esse fato a importância de saber exatamente o tipo e ano do carro.

O cálculo de emissão de CO2-e é realizado da mesma metodologia que o Escopo 01, retirando a porcentagem de etanol do combustível fazendo o cálculo de emissão de gasolina pura e emissão biogênico.

No ano de 2016, a frota sistema de trem de RMJP utilizou 9.819,09 litros de gasolina comum que foi responsável pela emissão de 16,58 toneladas de  $CO<sub>2</sub>$ -e e 4,05 toneladas de emissão de  $CO<sub>2</sub>$  de biomassa, Os resultados são apresentados na Tabela 19.

Tabela 19 - Emissões totais de fontes móveis de frota alugada rodoviárias em toneladas

| Fonte                              | Combustível | Quantidade<br>(litros) | tCO <sub>2</sub> | tCH <sub>4</sub> | tN <sub>2</sub> O | $tCO2 - e$ | tCO <sub>2</sub> -<br>BIOMASSA |
|------------------------------------|-------------|------------------------|------------------|------------------|-------------------|------------|--------------------------------|
| COMBUSTÃO<br>MÓVEL -<br>RODOVIÁRIA | Gasolina    | 9.819,09               | 15.86            | 0,0017           | 0.0023            | 16.58      | 4.05                           |

O consumo de combustível na frota própria somando diesel e gasolina comum comercial foi de 65,46%, já o de frota alugada foi de 34,54%.

Como o maior consumo em litros foi da frota alugada é de suma importância o maior controle de consumo de combustível nos carros alugados da empresa, dessa forma ajudaria na redução de geração de GEE.

Mesmo com consumo de 30% a mais de combustível na frota alugada a emissão de CO2-e em toneladas não teve uma diferença grande de proporção. Conforme Figura 4, a emissão de CO2-e frota própria é menor apenas em 8% da frota alugada. Isso ocorre porque na frota própria tem um caminhão de porte médio com consumo alto de diesel o que faz elevar muito a emissão de  $CO<sub>2</sub>$ . O fator de emissão de  $CO<sub>2</sub>$  e por diesel proposto pelo GHG protocol é maior que a da gasolina sendo fator 2,60 para diesel e 2,21 gasolina para emissão de biomassa fator é de 2,43 para diesel e 1,52 para gasolina.

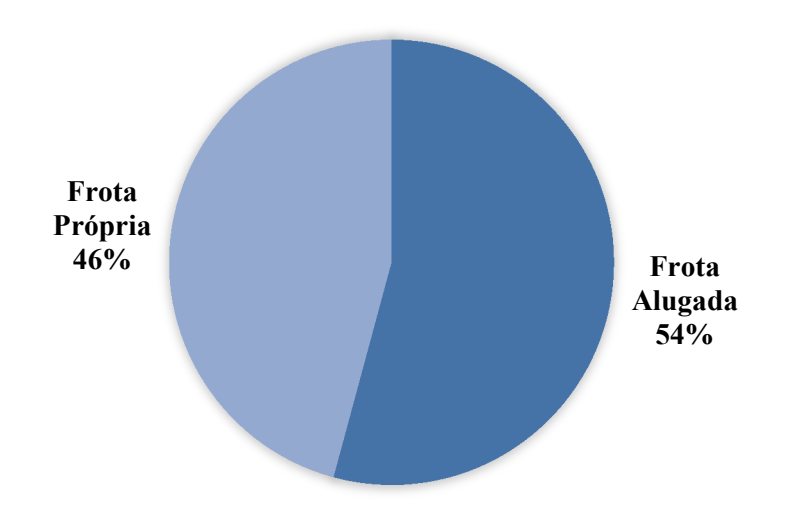

Figura 5 - Gráfico de emissão em porcentagem de  $CO<sub>2</sub>$  e de frota própria e alugada

#### **Viagem a negócios - Transporte Aeronaves**

As emissões do transporte de funcionários para atividades relacionadas aos negócios da organização inventariante, realizado em veículos operados ou de propriedade de terceiros, tais como aeronaves, trens, ônibus, automóveis de passageiros e embarcações.

São considerados nesta categoria todos os funcionários de entidades e unidades operadas, alugadas ou de propriedade da organização inventariante. Podem ser incluídos nesta categoria funcionários de outras entidades relevantes (por exemplo, prestadores de serviços terceirizados), assim como consultores e outros indivíduos que não são funcionários da organização inventariante, mas que se deslocam às suas unidades (FGV GVES; WRI, 2010).

Nesta categoria foi calculado a partir das distâncias entre os aeroportos de partida e chegada no ano de 2016 realizado por funcionários da empresa em aeronaves terceiras sendo a tabela 20

| Partida    |            | Chegada Distância do trecho (km) | $N^{\circ}$ de trechos | Distância total (km) |
|------------|------------|----------------------------------|------------------------|----------------------|
| <b>JPA</b> | GIG        | 1.953                            |                        | 11.719               |
| <b>JPA</b> | <b>CNF</b> | 1.694                            |                        | 1.694                |
| <b>JPA</b> | <b>BSB</b> | 1 7 1 1                          |                        | 1 7 1 1              |

Tabela 20 - Viagens a negócios em aeronaves de terceiros

No ano de 2016, as viagens de negócios de avião pelos funcionários da empresa em aeronaves terceirizadas tiveram uma distância de 15.124 quilômetros e a emissão de combustão dessas viagens foi de 1,3 toneladas total de CO2-e, Os resultados são apresentados na tabela 21.

Tabela 21 - Emissões totais de fontes de viagens a negócios (aeronaves) em toneladas

| Fonte            | Distância (km) | $tCO2$ tCH <sub>4</sub> |          | tN <sub>2</sub> O | $tCO2-e$ |
|------------------|----------------|-------------------------|----------|-------------------|----------|
| <b>COMBUSTÃO</b> |                |                         |          |                   |          |
| VIAGENS -        | 15 1 24        | 1.3                     | 0,000006 | 0,000042          | 1.3      |
| <b>AERONAVES</b> |                |                         |          |                   |          |

## 4.4 ANÁLISE DAS EMISSÕES DE GEE ANO BASE 2016

Com as informações exibidas e discutidas, a Tabela 22 e 23 apresenta os resultados finais de emissão de GEE do sistema ferroviário da região metropolitana de João Pessoa, conforme o escopo e as fontes de emissão, em que houve uma geração total de 1.035,76 tCO2 equivalente e 73,26 tCO2 biogênico.

| Emissões em toneladas métricas de $CO_2$ equivalente (tCO <sub>2</sub> .e) |          |          |          |  |
|----------------------------------------------------------------------------|----------|----------|----------|--|
| GEE(t)                                                                     | Escopo 1 | Escopo 2 | Escopo 3 |  |
| CO <sub>2</sub>                                                            | 977,81   | 22,67    | 17,18    |  |
| CH <sub>4</sub>                                                            | 1,55     | 0,00     | 0,04     |  |
| $N_2O$                                                                     | 15,79    | 0,00     | 0,69     |  |
| <b>HFCs</b>                                                                | 0,00     |          | 0,00     |  |
| <b>PFCs</b>                                                                | 0,00     |          | 0,00     |  |
| SF <sub>6</sub>                                                            | 0,00     | -        | 0,00     |  |
| NF <sub>3</sub>                                                            | 0,00     | -        | 0,00     |  |
| <b>Total</b>                                                               | 995,16   | 22,67    | 17,92    |  |

Tabela 22 - Dados de emissões consolidados para todos os GEE e escopos

Tabela 23 - Emissões de CO2 biogênico em toneladas

| GEE (t)                             | Escopo 1                 | Escopo 2 | Escopo 3 |
|-------------------------------------|--------------------------|----------|----------|
| CO <sub>2</sub>                     | 69,22                    | ۰        | 4,04     |
| CH <sub>4</sub>                     | $\overline{\phantom{0}}$ |          |          |
| $N_2O$                              | -                        |          | -        |
| $\rm HFCs$                          |                          |          |          |
| PFCs                                | $\overline{\phantom{0}}$ | -        | -        |
| SF <sub>6</sub>                     | -                        |          | -        |
| NF <sub>3</sub>                     | -                        | ٠        |          |
| CO <sub>2</sub><br>biogênico<br>(t) | 69,22                    | -        | 4,04     |

A Figura 6 apresenta a geração por cada tipo de fonte. Como é possível observar, a combustão móvel lidera a geração de GEE com 96,07%, isso ocorre porque toda a emissão das viagens de ferrovia, locomotivas e VLT, são calculadas neste tipo de fonte. Em seguida vem a compra de energia elétrica com 2,19%, o transporte e distribuição *upstream*, responsável por 1,60%, as viagens de negócios com 0,13% e as emissões fugitivas com 0,01%.

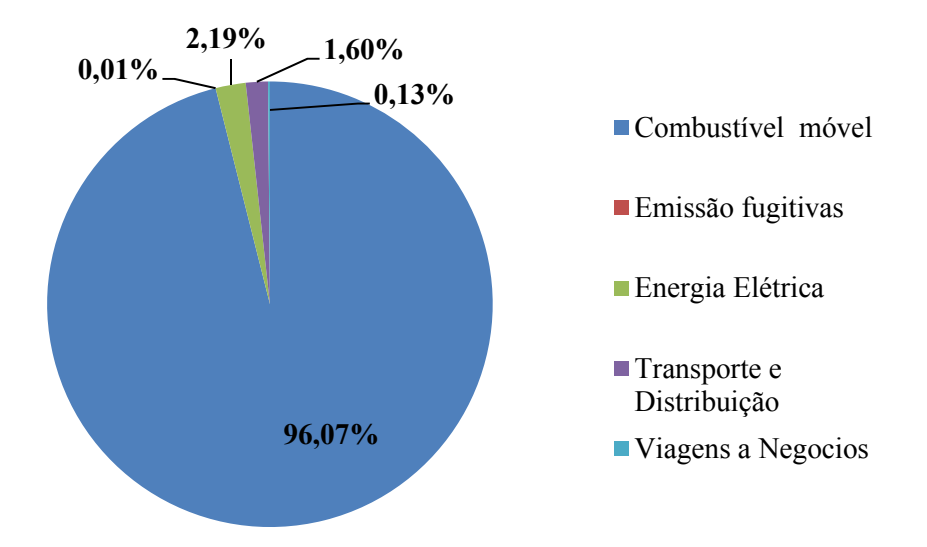

Figura 6 - Gráfico de emissão total de GEE em porcentagem

Embora não exista nenhuma legislação que obrigue os metrôs a produzirem o inventário de emissões, muitos sistemas pelo mundo já demonstram preocupação com o tema e elaboram esse documento anualmente, como os metrôs de Nova Iorque, Lisboa e Bilbao (ANDRADE et al., 2014).

No Brasil, o metrô de São Paulo produz o inventário de emissões de GEE desde 2006 (SARABIA, 2015), enquanto que o Metrô do Rio de Janeiro iniciou a produção de inventários em 2011 (ANDRADE et al., 2014). Esses metrôs brasileiros utilizam o *GHG Protocol* para produzir seus inventários de emissões, embora não haja uma recomendação específica para isso e cada empresa possa optar pelo padrão que considerar mais adequado.

Em estudo Andrade et al. (2014), analisam a emissão de GEE de alguns metrôs do mundo incluindo o do Brasil, especificamente da cidade do Rio de Janeiro e São Paulo verificam que a maior emissão de GEE é pela categoria do Escopo 02 energia elétrica diferente da ferrovia RMJP que tem como maior emissor de GEE o Escopo 01.

A energia elétrica necessária para prover a força de tração dos trens e o funcionamento das estações metroviárias representa cerca de 99% de todo consumo de eletricidade dos metrôs, como ocorre nos Metrôs de São Paulo e do Rio de Janeiro (SARABIA, 2015). Existem ainda outros tipos de consumos de eletricidade da empresa metroviária, como prédios administrativos, canteiro de obras, imóveis e outras, que representam uma parcela mínima do consumo total de energia elétrica dos metrôs. (ANDRADE et al., 2014).

Pelo fato de tanto o metro do Rio de Janeiro quando o metro de São Paulo serem movidos por energia elétrica, a categoria do Escopo 02 é o maior emissor, diferente do sistema ferroviário da região metropolitana de João Pessoa que tem locomotiva e VLT movido à combustão de óleo diesel.

A combustão de óleo diesel é classificada no Escopo 01, como emissão de combustão móvel, por isso na ferrovia urbana de RMJP esta categoria é o maior propulsor da emissão de GEE, isso se confirma em comparativa com o estudo no metrô de São Paulo e Rio de Janeiro.

A neutralização mais viável para o sistema de trem é a compensação através do mercado de crédito de carbono, onde há possibilidade de comprar créditos de carbono e compensar o  $CO_2$ -e emitido, lembrando que 1 crédito de carbono corresponde a 1 t $CO_2$ e. Os valores são variáveis de acordo com o mercado, existem instituições financeiras (Bolsas de valores) que negociam a compra e venda desses créditos. (BRASIL G. H, 2007)

No caso específico da emissão de GEE do Escopo 2, a melhor alternativa seria a criação de um Projeto de Educação Ambiental dentro da empresa visando à redução do consumo de energia elétrica, a redução da geração de resíduos sólidos juntamente com propostas para redução de consumo de combustíveis será de fundamental importância para o gerenciamento das emissões de GEE na empresa.

#### **5. CONCLUSÃO**

A metodologia apresentada nas Especificações do Programa Brasileiro *GHG Protocol* para elaboração de Inventário de GEE, associada com as metodologias de cálculo do IPCC para estimar as emissões dos gases resultantes das fontes controladas e das atividades administrativas e operacionais realizadas no ano base de 2016 pelo sistema de trens urbano da RMJP, apresentou-se como excelente ferramenta para a composição do inventário de GEE reportados em CO2-e, permitindo o conhecimento do perfil das emissões desta unidade.

Recomenda-se a realização de inventários anualmente para melhor gestão das emissões de GEE, e para melhorias futuras a inserção do mapeamento das emissões de resíduos sólidos e de viagens casa-trabalho dos funcionários da empresa no inventário de 2017.

O veículo leve sobre trilhos (VLT) é um transporte ferroviário produzido no Brasil, feito de fibra de vidro e com motor a combustão de óleo diesel, sendo este nunca estudado no que se diz respeito à emissão de GEE. Assim, recomenda-se a proposta de um estudo para criação de um novo índice de fator de emissão desse transporte. Já que a presente pesquisa utilizou o fator de conversão já criado pelo GHG protocolo que é o mesmo utilizado para locomotiva.

Esta pesquisa serve como um guia para a realização de trabalhos ou projetos de conscientização ambiental, visando às boas práticas de sustentabilidade para a redução de emissões de GEE do sistema ferroviário da RMJP, como a da substituição da gasolina pelo etanol, troca das lâmpadas quentes por lâmpadas frias (mais econômicas) ou de LED e educação ambiental dos funcionários da empresa.

O mapeamento da emissão de GEE do sistema ferroviário da RMJP poderá auxiliar o estado da Paraíba na gestão dos impactos ambientais do transporte público tal como aprimorar o alcance da sustentabilidade ambiental e compatibilização do desenvolvimento do estado.

O presente estudo permitiu a formação do arcabouço teórico-metodológico a respeito dos impactos ambientais nas atividades de transporte público e políticas públicas para o desenvolvimento da infraestrutura do sistema ferroviário da Paraíba.

Considerando a interdisciplinaridade como parâmetro para elaboração desta pesquisa, o estudo dos impactos do sistema de trem da RMJP serve como parâmetro para o delineamento de estratégias e técnicas de mitigação da poluição do ar para melhor qualidade de vida para gerações vindouras.

# **REFERÊNCIAS BIBLIOGRÁFICAS**

ANDRADE, C. E. S.; BITTENCOURT, I. A.; D'AGOSTO, M. A., LEAL JÚNIOR, I. C. (2014) emissão de dióxido de carbono pelos metrôs sob as abordagens operacional e do ciclo de vida Disponível em <http://www.anpet.org.br/ssat/interface/content/autor/trabalhos/publicacao/2014/162\_ AC.pdf> Acesso em 03 de Novembro de 2017.

BRAGA, B.; HESPANHOL, I.; CONEJO, J. G. L.; MIERZWA, J. C.; BARROS, M. T L.; SPENCER, M.; PORTO, M.; NUCCI, N.; JULIANO, N.; EIGER, S. **Introdução à Engenharia Ambiental**. 2° ed. São Paulo: Pearson, 2005.

BRASIL, G. H.; JUNIOR, P. A. DE S.; JUNIOR, J. A. DE C. Inventários corporativos de gases de efeito estufa : métodos e usos. **Revista Eletrônica Sistemas & Gestão**, v. 3, n. 1, p. 15–26,2008.

BRASIL. Ministério do meio ambiente. **Plano nacional de mudanças climáticas**. Disponível em http://www.mma.gov.br/clima/adaptacao/plano-nacional-deadaptacao Acesso em 03 de Maio de 2017.

BRASIL. Ministério da Ciência e Tecnologia e Inovação. **Protocolo de Kyoto, 2003**. Disponível em <http://www.mct.gov.br/upd\_blob/0012/12425.pdf>. Acesso em 02 de Maio de 2017.

BRASIL. Lei n. 13.033, DE 24 DE SETEMBRO DE 2014. Dispõe sobre a adição obrigatória de biodiesel ao óleo diesel comercializado com o consumidor final. Disponível em <http://www2.camara.leg.br/legin/fed/lei/2014/lei-13033-24 setembro-2014-779372-publicacaooriginal-145039-pl.html >. Acesso em 12 de Novembro de 2017.

BRASIL. - portaria MAPA nº 75 de 05 de Março de 2015. Fixa, o percentual obrigatório de adição de etanol anidro combustível à gasolina. Disponível em <https://www.legisweb.com.br/legislacao/?id=281775>. Acesso em 12 de Novembro de 2017.

BRASIL G. H.; DE SOUZA JR., P. A.; CARVALHO JR., J. A. **Incertezas em Inventários Corporativos de Gases de Efeito Estufa**, XXXIX SBPO: A Pesquisa Operacional e o Desenvolvimento Sustentável, 28 a 31 de Agosto de 2007, Fortaleza, CE, Brasil, Anais...São Paulo: Sociedade Brasileira de Pesquisa Operacional, p. 867- 77, 2007.

BRITO, José do Nascimento. (1961) **Meio século de estradas de ferro.** Rio de Janeiro, Brasil. Livraria São José. 213 p.

B&M Bovespa. **Índice de sustentabilidade empresarial**. Disponível em <

http://www.bmfbovespa.com.br/pt\_br/produtos/indices/indices-desustentabilidade/indice-de-sustentabilidade-empresarial-ise.htm >. Acesso em 03 de Maio de2017.

CAMPOS NETO, Carlos; FILHO, Bolivar; ROMMINGER, Alfredo e outros. **Gargalos e Demandas da Infraestrutura Ferroviária e os Investimentos do PAC: Mapeamento IPEA das Obras Ferroviárias**. Texto nº 1465. IPEA, 2010.

CAVALCANTI, P. M. P. S. **Modelo de gestão da qualidade do ar: Abordagem preventiva e corretiva**. [s.l.] UFRJ, 2010.

CETESB, C. A. D. E. D. S. P. **RELATÓRIOS QUALIDADE D0 AR**. 2. ed. São Paulo: CETESB, 2016.

CBTU. Companhia Brasileira de Trens Urbanos. **Sistema João Pessoa**. Disponível em <http://www.cbtu.gov.br/index.php/pt/sistemas-cbtu/joao-pessoa>. Acesso em 02 de Maio de 2017.

DIÓGENES, G. S. (2002) **Uma contribuição ao estudo dos indicadores de desempenho operacional de ferrovias de carga: O caso da Companhia Ferroviária do Nordeste – CFN.** Tese de Dissertação COPPE/UFRJ.

FGV GVES; WRI. **Especificações do programa brasileiro GHG protocol**–

Contabilização, quantificação e publicação de inventários corporativos de emissões de gases do efeito estufa. Editora FGV, 2 ed, 74 fls.

FGV GVES; WRI. **Especificações do Programa Brasileiro GHG Protocol**. 2. ed. São Paulo: FGV, 2010.

FGV; WRI. **Especificações do Programa Brasileiro GHG Protocol**(FGV, Ed.). São Paulo: 2010, 2000. Disponível em: <https://s3-saeast-

1.amazonaws.com/arquivos.gvces.com.br/arquivos\_ghg/152/especificacoes\_pb\_ghg prot ocol.pdf>.

LANG, Aline Eloyse. **As Ferrovias no Brasil e Avaliação Econômica de Projetos: Uma aplicação em projetos ferroviários**. Distrito Federal, 2007.

MARTINS, Ricardo Silveira; CAIXETA FILHO, José Vicente (1998). **O desenvolvimento dos sistemas de transporte: auge, abandono e reativação recente das ferrovias.** Teoria e Evidência Econômica. Passo Fundo, V. 6, n. 11, p. 69- 91, nov.1998.

MARQUES, Sérgio de Azevedo. **Privatizações do Sistema Ferroviário Brasileiro.**  IPEA. Brasília.1996.

MARTINS S.O. **Determinação do potencial de seqüestro de carbono na recuperação de matas ciliares na região de São Carlos – SP**. 2004, 136 fls, pg 9- 16. Tese (doutorado em ecologia e recursos naturais) – Universidade Federal de São Carlos, São Carlos.2004.

MMA, MINISTÉRIO DO M.A. Poluentes Atmosféricos. Disponível em: <http://www.mma.gov.br/cidades-sustentaveis/qualidade-do-ar/poluentesatmosféricos>. Acesso em: 31 maio. 2017.

# USP. **Poluição Atmosférica & Chuva ácida**. Disponível em:

<http://www.usp.br/qambiental/chuva\_acidafront.html>. Acesso em: 31 maio. 2017.

OMS (2016). Cuidados de Saúde Primários. Disponível em: < http://www.who.int/eportuguese/publications/whr08 pr.pdf?ua=1> Acesso em 01/07/17.

ONUBR (2016). Concentração de dióxido de carbono na atmosfera atinge novos recordes em 2016. Disponível em: < https://nacoesunidas.org/concentracao-de-dioxidode-carbono-na-atmosfera-atinge-novos-recordes-em-2016-alerta-onu/>. Acesso em: 18de Novembro 2017.

PINHO, I. P. R. **Inventário e gerenciamento de emissões de gases de efeito estufa na indústria de bebidas: Um estudo de caso no Brasil**. 2009. 141 f. Dissertação de mestrado em Ciências de Planejamento Energético. Programa de Pós-graduação e pesquisa de engenharia (COPPE) da Universidade Federal do Rio de Janeiro. 2009. Disponível em: http://www.ppe.ufrj.br/ppe/production/tesis/ingrid\_person.pdf

ROCHA, M. T. Aquecimento Global e o mercado de carbono: uma aplicação do modelo CERT. São Paulo: Escola Superior de Agricultura Luiz de Queiroz, 2003

SARABIA, Ramon C. N (2015) Relatório do metro de São Paulo de Sustentabilidade de 2015. Disponível em: <http:/www.metro.sp.gov.br/relatoriodesustentabilidade-2015> Acesso em 01/07/17.

SCHMIDT, Benício. **A Modernização e o Planejamento Urbano Brasileiro no Século XIX**. Trabalho apresentado no 43º Congresso Americanista, Vancouver, Canadá, Agosto de1979.

SCHMALL, VH Lima B.A.G; DIAS J.C **Inventário de gases do efeito estufa – Uma nova contabilidade para instrumentar a busca da sustentabilidade empresarial**. Congresso Global, pg 22-37, 2008.

SEEG. **Sistema de Estimativa de Emissões de Efeito Estufa: Emissões por setor**  Disponível em <http://plataforma.seeg.eco.br/sectors/energia >. Acesso em 08 de Maio de 2017.

YABUSHITA, E. R. **Inventário e proposta de gerenciamento de gases de efeito estufa (GEE) na UTFPR: estudo de caso do Câmpus Campo Mourão**. [s.l.] UTFPR, 2013.